### A LAXM NATHAI

### S.A Phy.Sci. ZPHS INDALWAI

ELANGAN

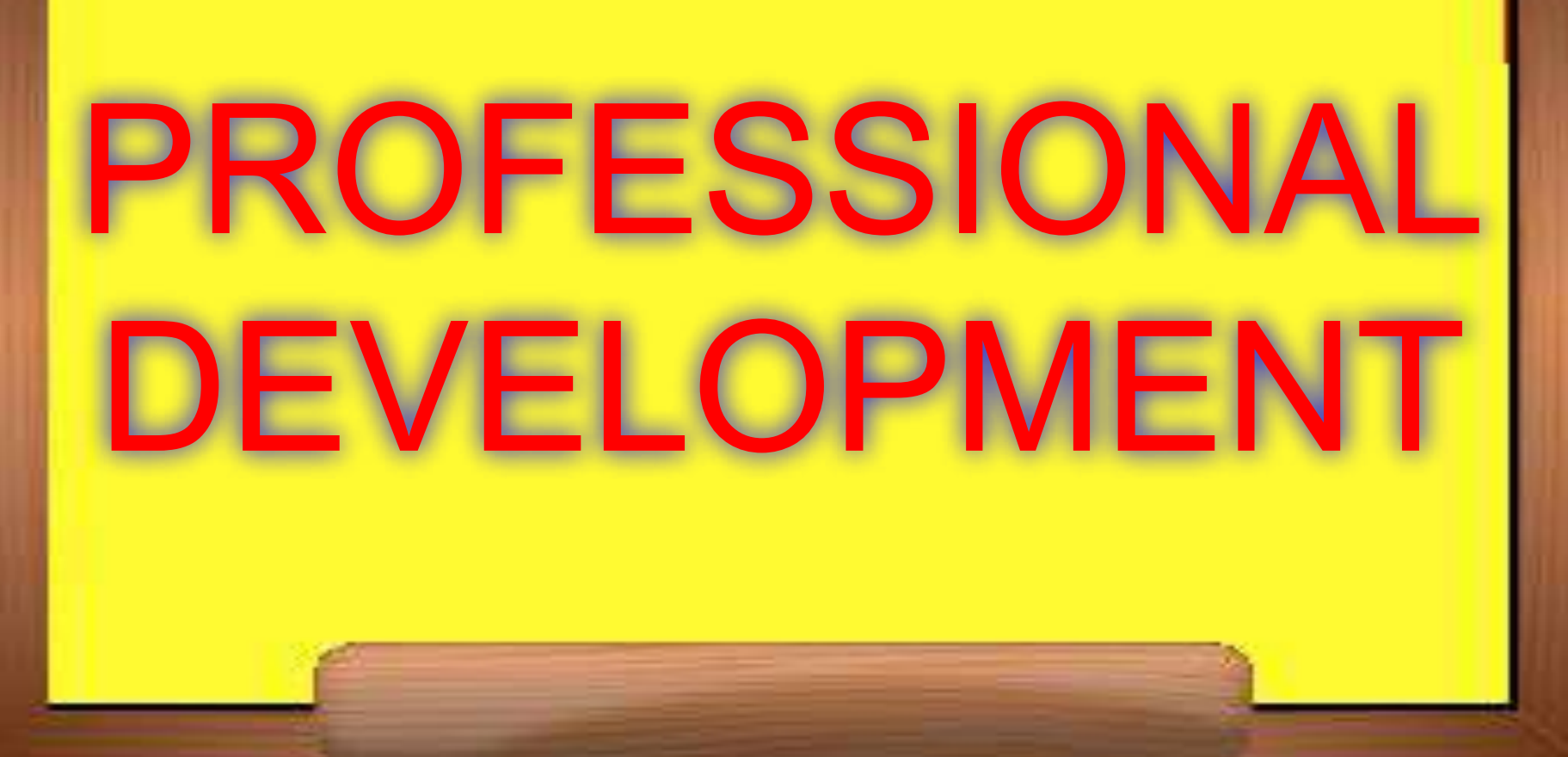

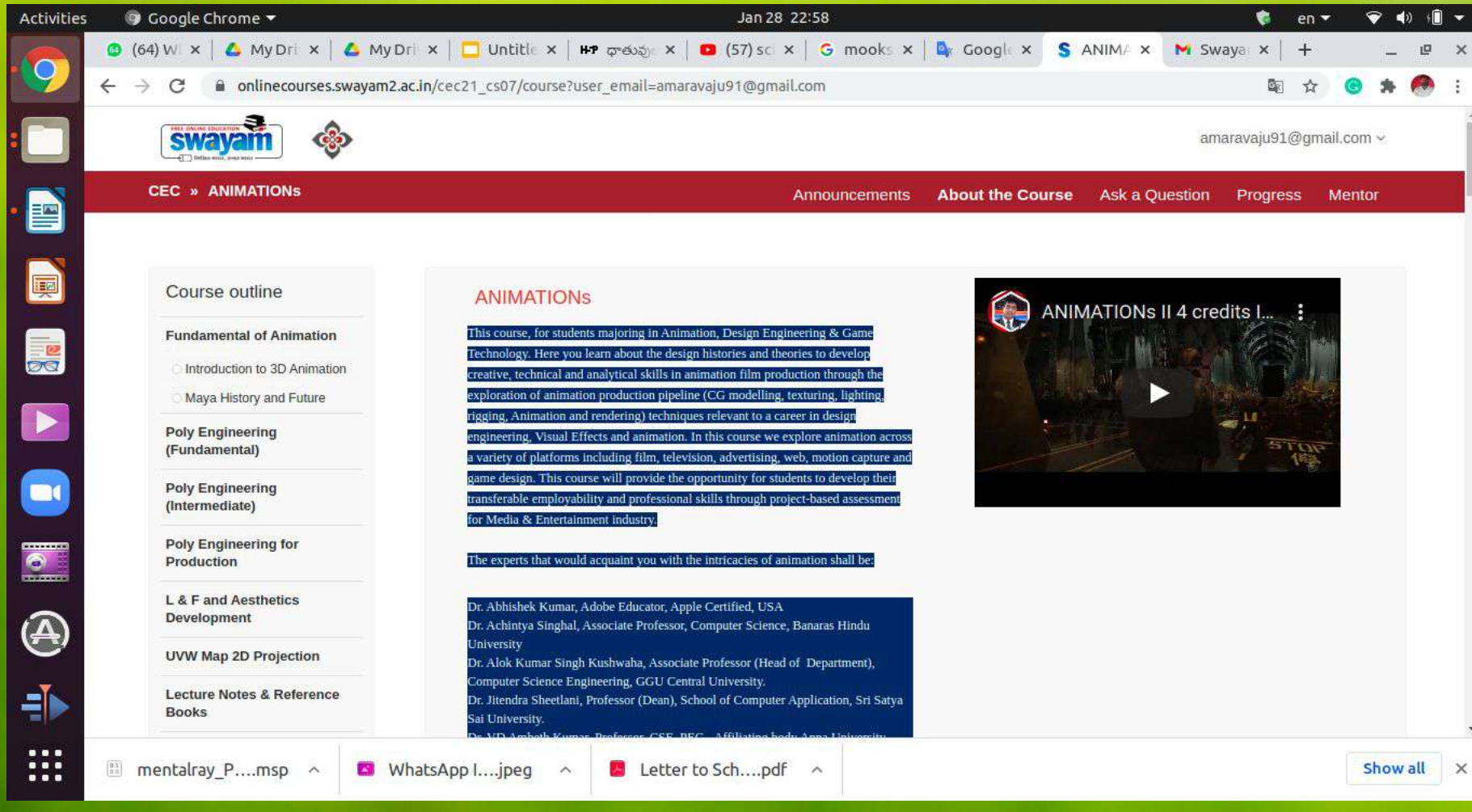

### **Animations**

**AUTODESK** 

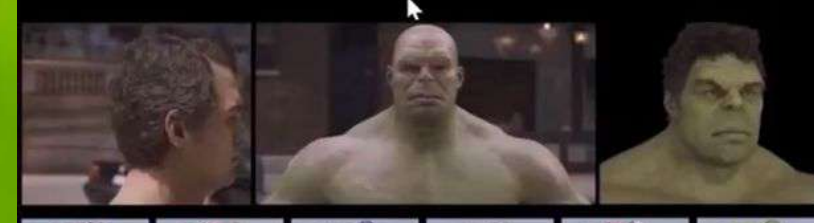

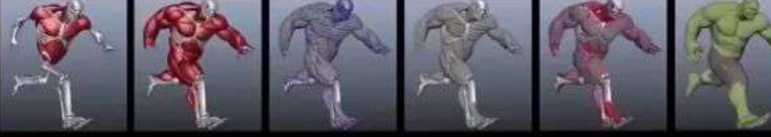

The entire course has been divided into  $15$ weeks with 4 Credits & we will learn Animation with Autodesk MAYA by following Key Module week wise:

**Getting with the Maya**  $1.$ 2. Materials and texturing. Adding lights and cameras to a scene. 3. 4. Character Setup / Rigging 5. Animating in Maya. Dynamics/FX simulation. 6. Rendering 7.

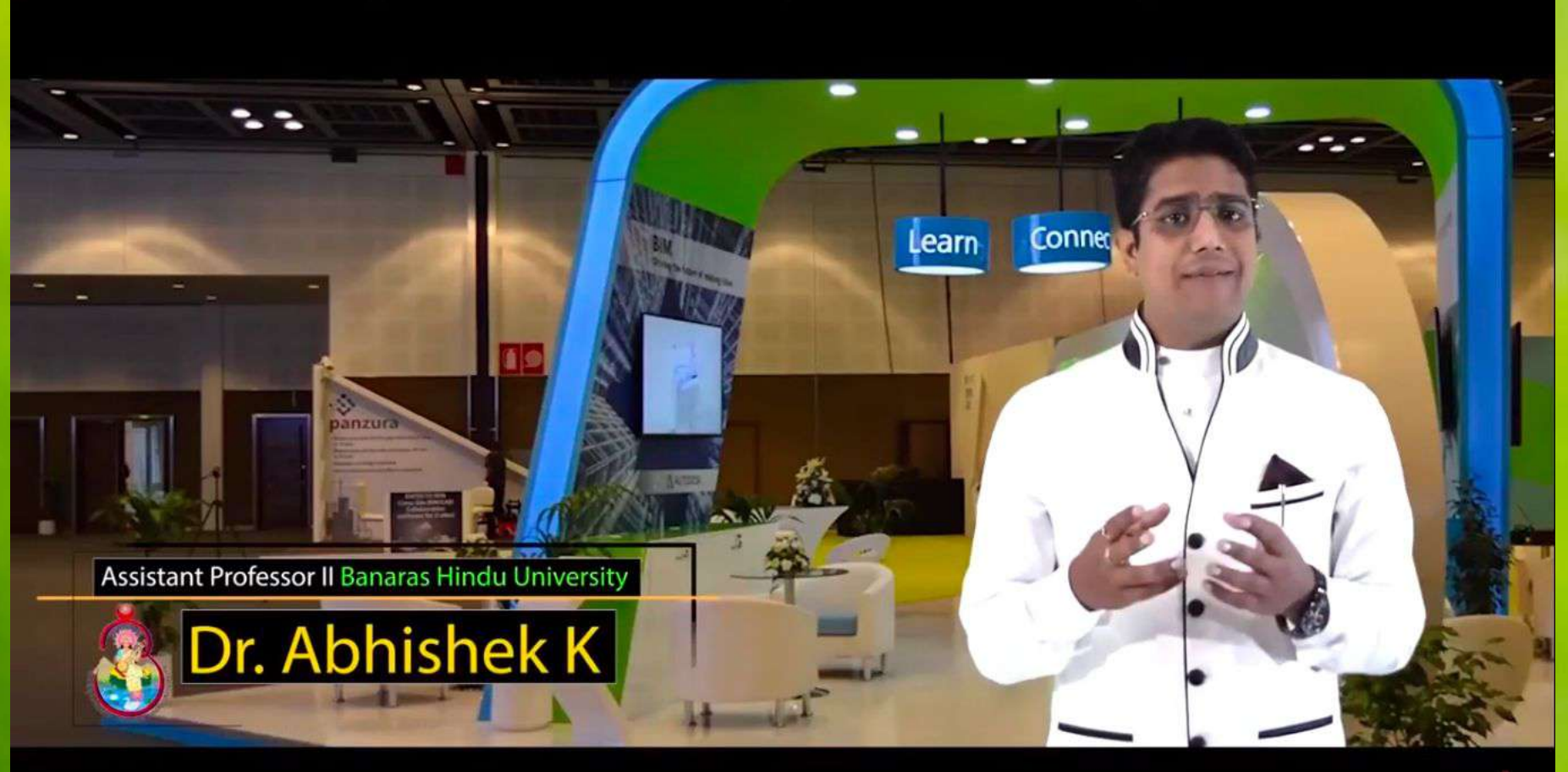

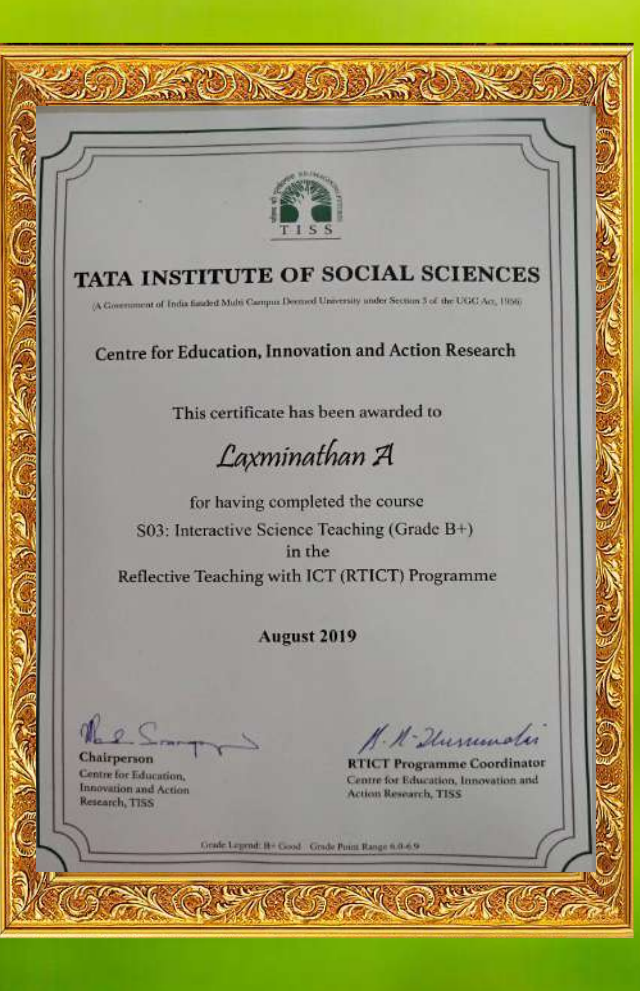

**TATA INSTITUTE OF SOCIAL SCIENCES**

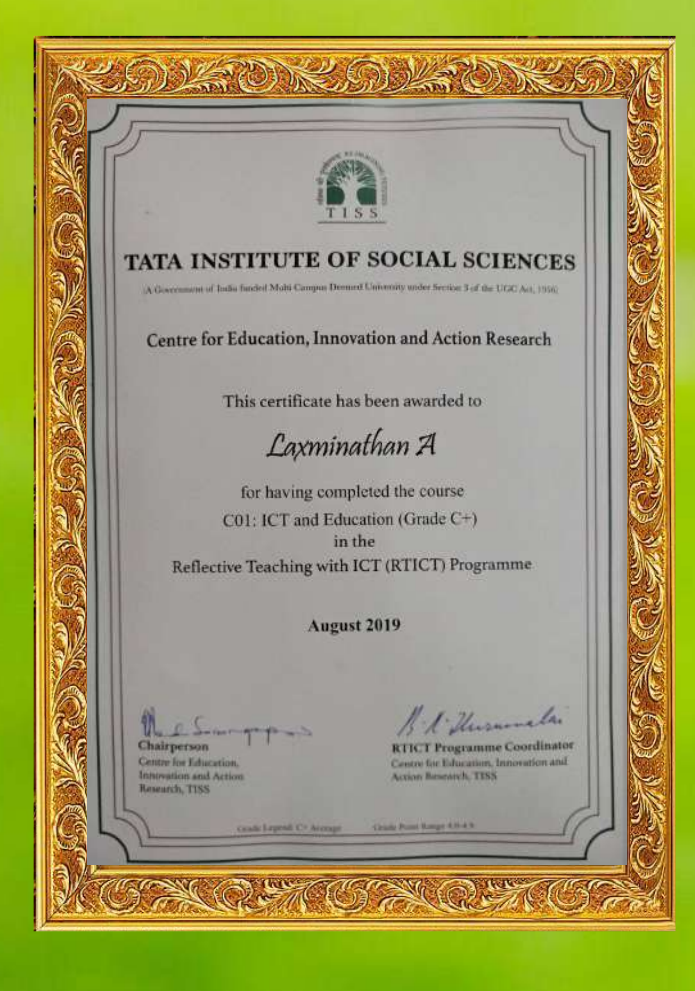

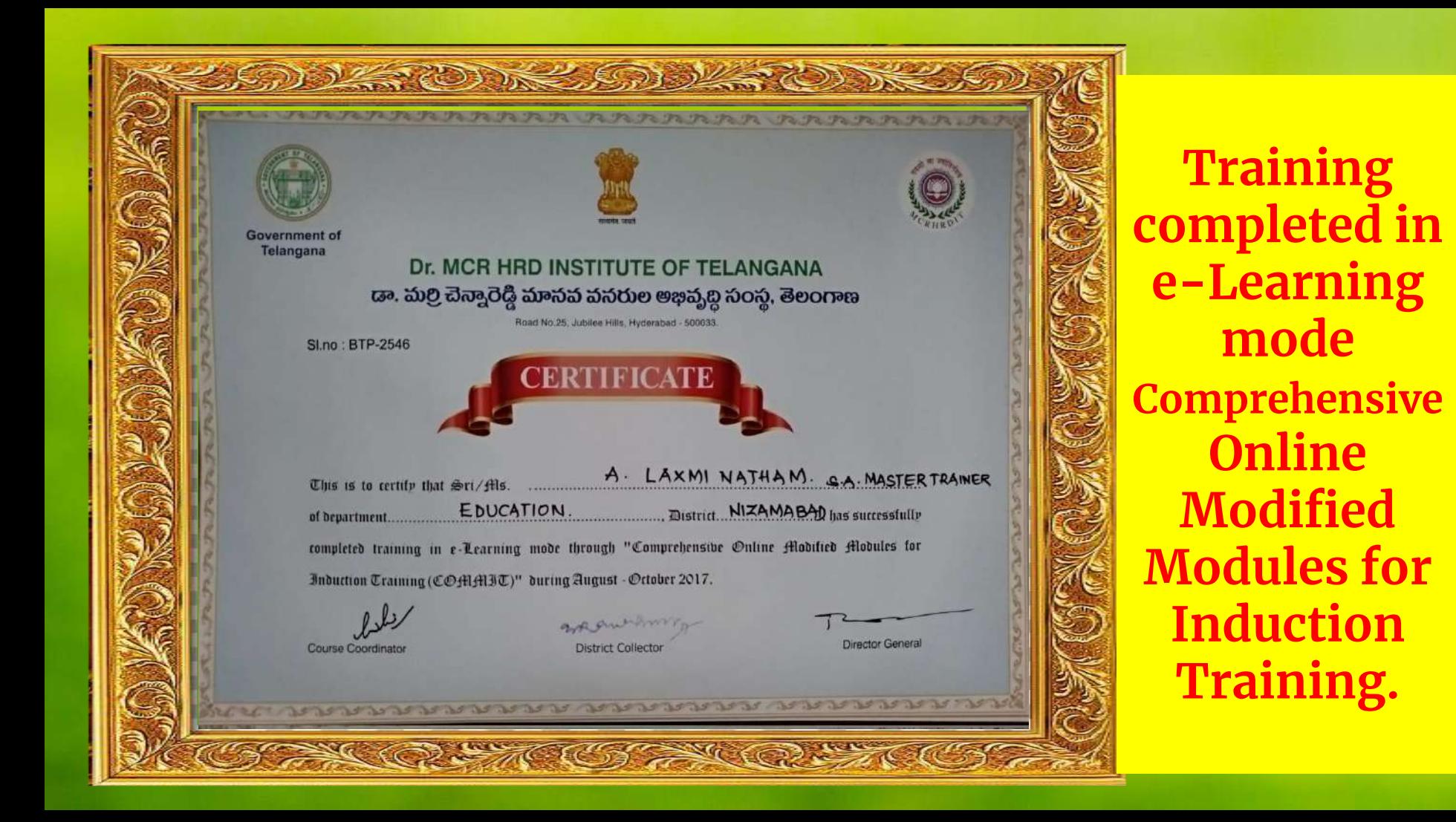

### Mobilization of

resources

### )ಕ್ಷತಿ ಹೆನ್ನತೆ ವಾದ್ಯೆಸಾಲ-ಇಂಡಿಲೆವಾಯಿ ..... Above Infinity గ్రామం చిత్రంలో ప్రారంభించిన స్వార్థాల కులుగారి చిత్రంలో ఉన్నారు. 1999 కిలీపి 1999 (January 2019)<br>ఎంట్ స్వార్థాల స్వార్థాల నేను విన్నారు 199 కిలీపి బాలా కూడా కూడా కూడా కూడా సంస్థ సంగీతాన్ని గ్రామం 2019 కిలీపి and on Tiosana

### **CPU, MONITOR AND 20 THICK THERMOCOL SHEETS WERE DONATED TO OUR SCHOOL BY ME**

### **OUR PREVIOUS STUDENTS DONATED ELECTRIC WIRING AND EQUIPMENT TO COMP.LAB OF OUR SCHOOL**

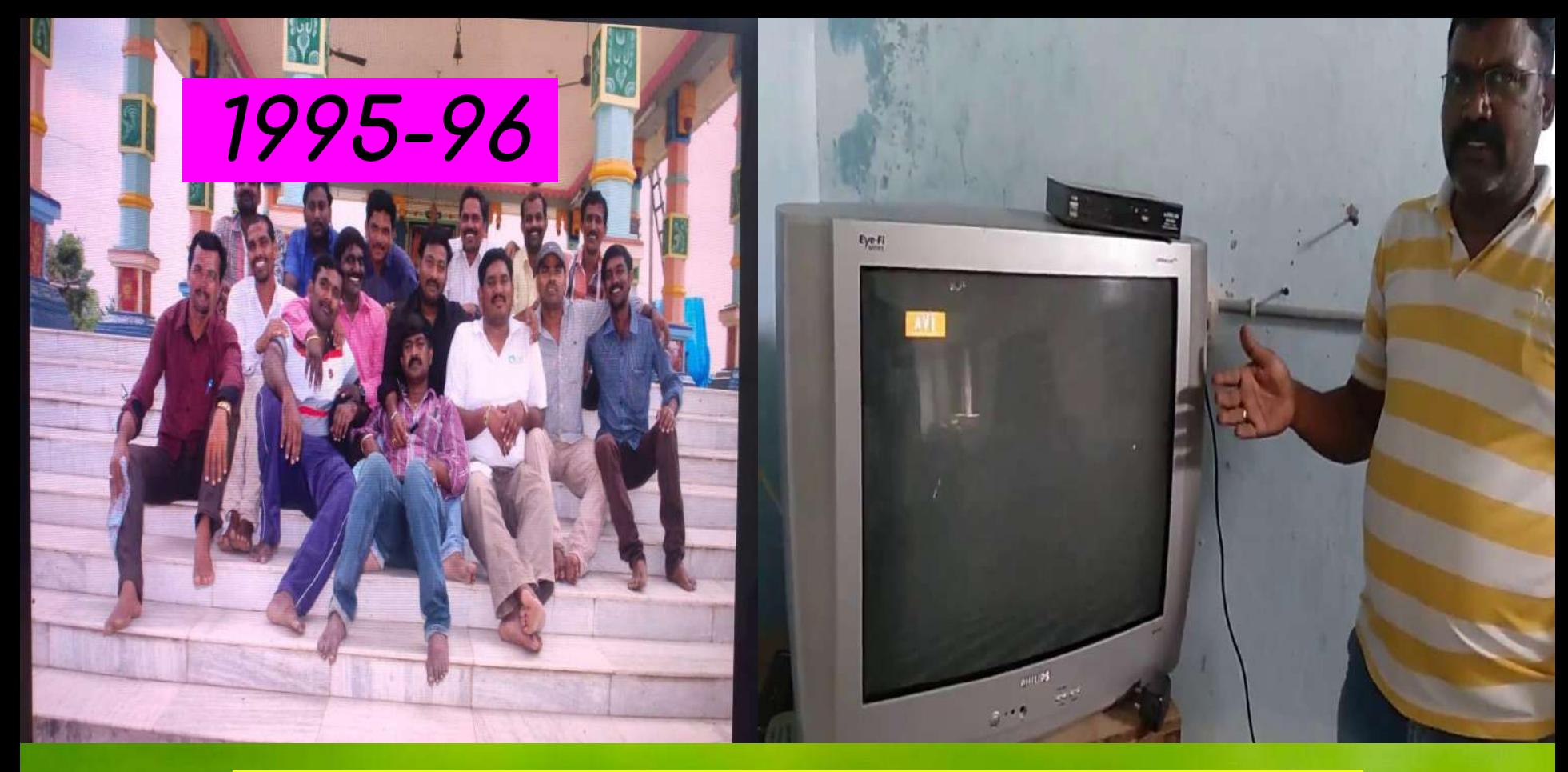

My Contributions in Developed / Published for Teaching Learning **Assessment** 

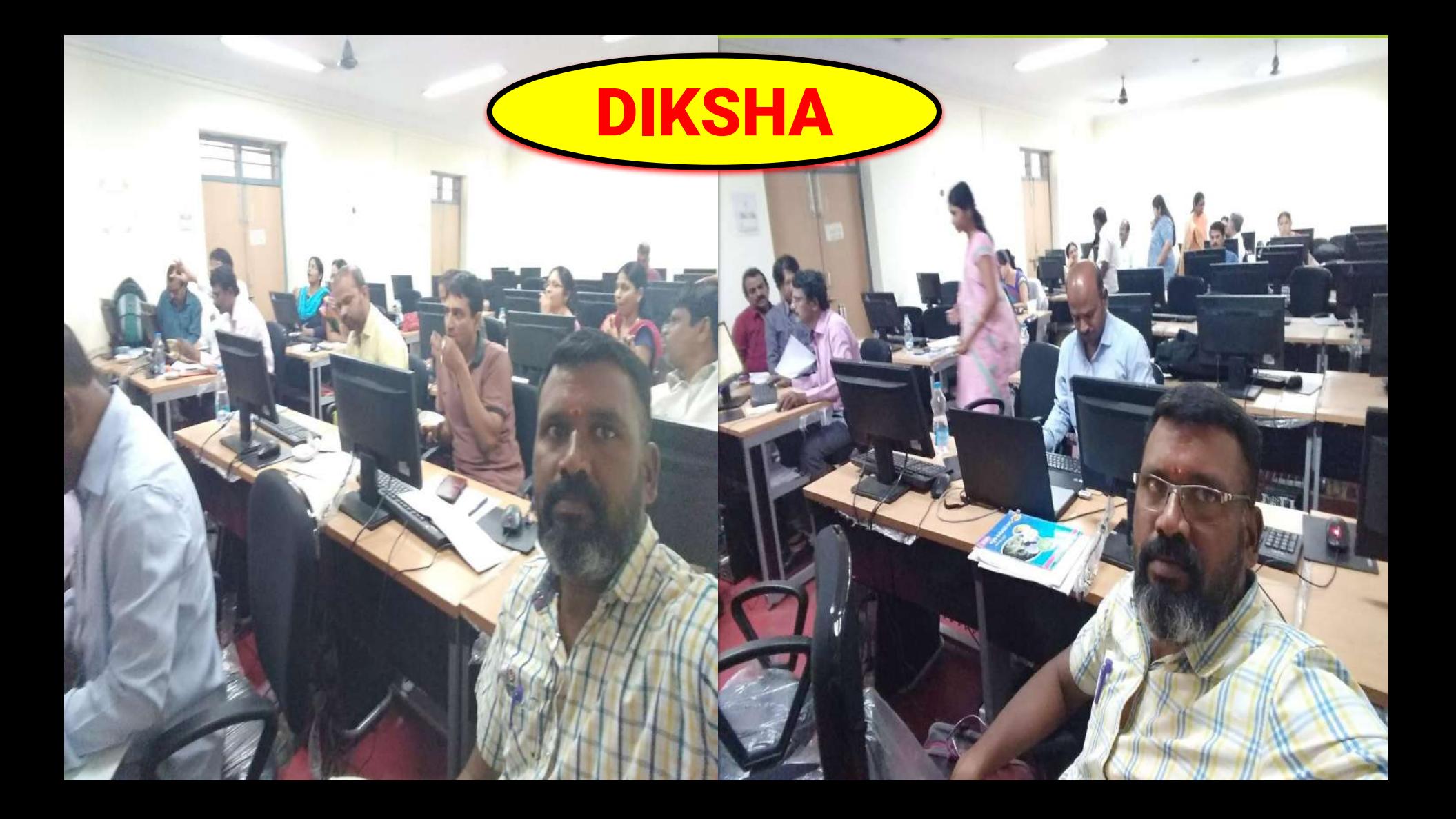

### PROCEEDINGS OF DIRECTOR, STATE COUNCIL OF EDUCATIONAL RESEARCH AND TRAINING, TELANGANA STATE, HYDERABAD

### Present: Smt. B. Seshu Kumari, M.Sc., M.Ed.

Proc. Rc. No. 407/ET/TSCERT/2018,

Dated: 26 .10.2019

Sub: School Education Dept. - SCERT, TS, Hyd. -Content Enrichment for Non-Languages of 8th and 9th class Text Books - A 3-Day workshop from 29th to 31st October, 2019 for uploading question sets to the DIKSHA portal for 8th class Biological Science and Physical Science subjects at SCERT, TS - Reg. ask wards

In the context of the subject cited above, the District Educational Officers shown in address entry are hereby informed that SCERT is organizing a 3-Day workshop from 29th to 31st October, 2019 for uploading question sets to the DIKSHA portal for 8th class Biological Science and Physical Science at SCERT, TS with subject Teachers.

Therefore, they are requested to relieve the subject experts with an instruction to report ET Department, SCERT at 10.30 A.M. on 29-10-2019 without fail with their subject text books.

Encl.: Annexure

Director, SCERT Telangana. Hyderabad

The District Educational Officers of Hyderabad,, Khammam, Komarambheem, Nizamabad, Rangareddy, Siddipet, Suryapet and Vikarabad.

Copy to: The Head masters concerned. The individuals concerned.

### **ANNEXURE**

### **Biological Science**

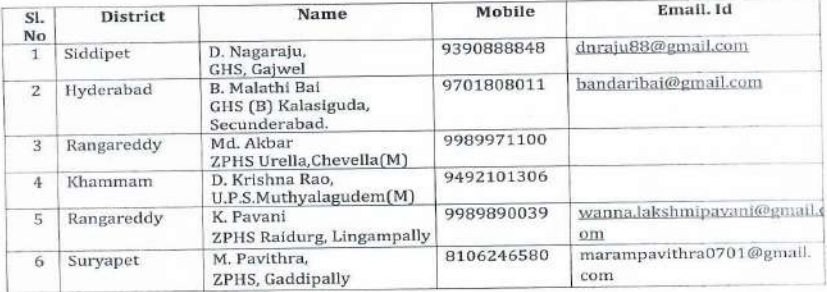

**Physical Science** 

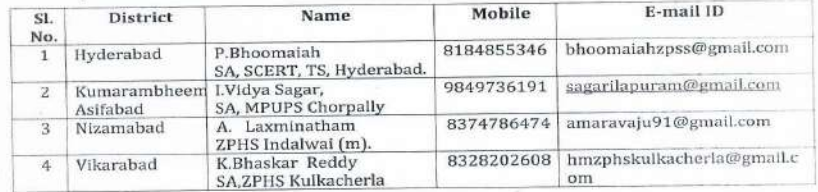

Director, SCER

### PROCEEDINGS OF DIRECTOR, STATE COUNCIL OF EDUCATIONAL RESEARCH AND TRAINING, TELANGANA STATE, HYDERABAD

### Present: Smt. M. Radha Reddy (FAC).

Proc. Rc.No.407/ET/TSCERT/2018,

### Dated: 18.01.2021

- Sub:- School Education Department-SCERT, TS, Hyderabad Content Enrichment for Languages of 6th to 10th class Text Books - Conduct of another virtual workshop from 19.01.2021 to 30.01.2021(10 working days)-Reg.
- Ref:- Proc. Rc.No.407/ET/TSCERT/2018, Dated: 22.12.2020 of this office.

### \*\*\*\*\*

In continuation to the proceedings cited it is to inform that a third workshop is proposed from 19.01.2021 to 30.01.2021(10 working days) for completing the development of e-content for hard concepts as part of Energising Non - Languages and Language Text Books of 6th to 10th class under DIKSHA.

The identified subject experts(list enclosed) are here by instructed to attend the work of developing e-content as per the guidelines of DIKSHA, complete the work and submit to SCERT by 30.01.2021 without fail.

The District Educational Officers concerned are requested to instruct the Head Masters concerned to relieve the subject experts with an instruction to attend to the virtual workshop and treat the absence of the individual from 19.01.2021 to 30.01.2021(10 working days)as on duty.

Encl.: Annexure

**Director, SCERT, TS** 

To The HoD, C & T Dept., SCERT, Hyderabad. The HoD, ET Dept., SCERT, Hyderabad All the District Educational Officers in the State. The individuals concerned.

### **ANNEXURE**

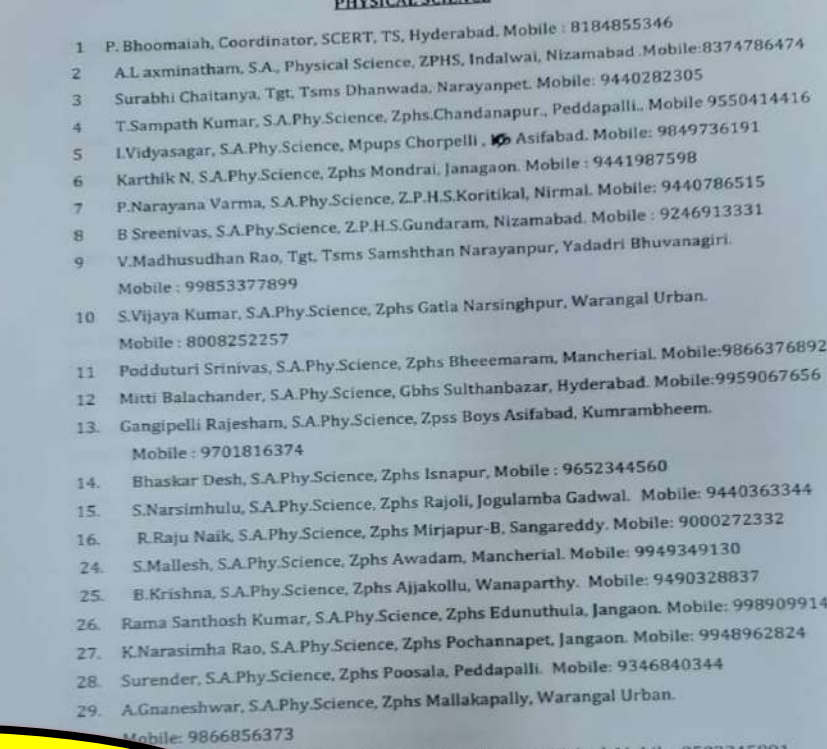

r Reddy, S.A.Phy Science, Zphs Ankoli, Adilabad, Mobile

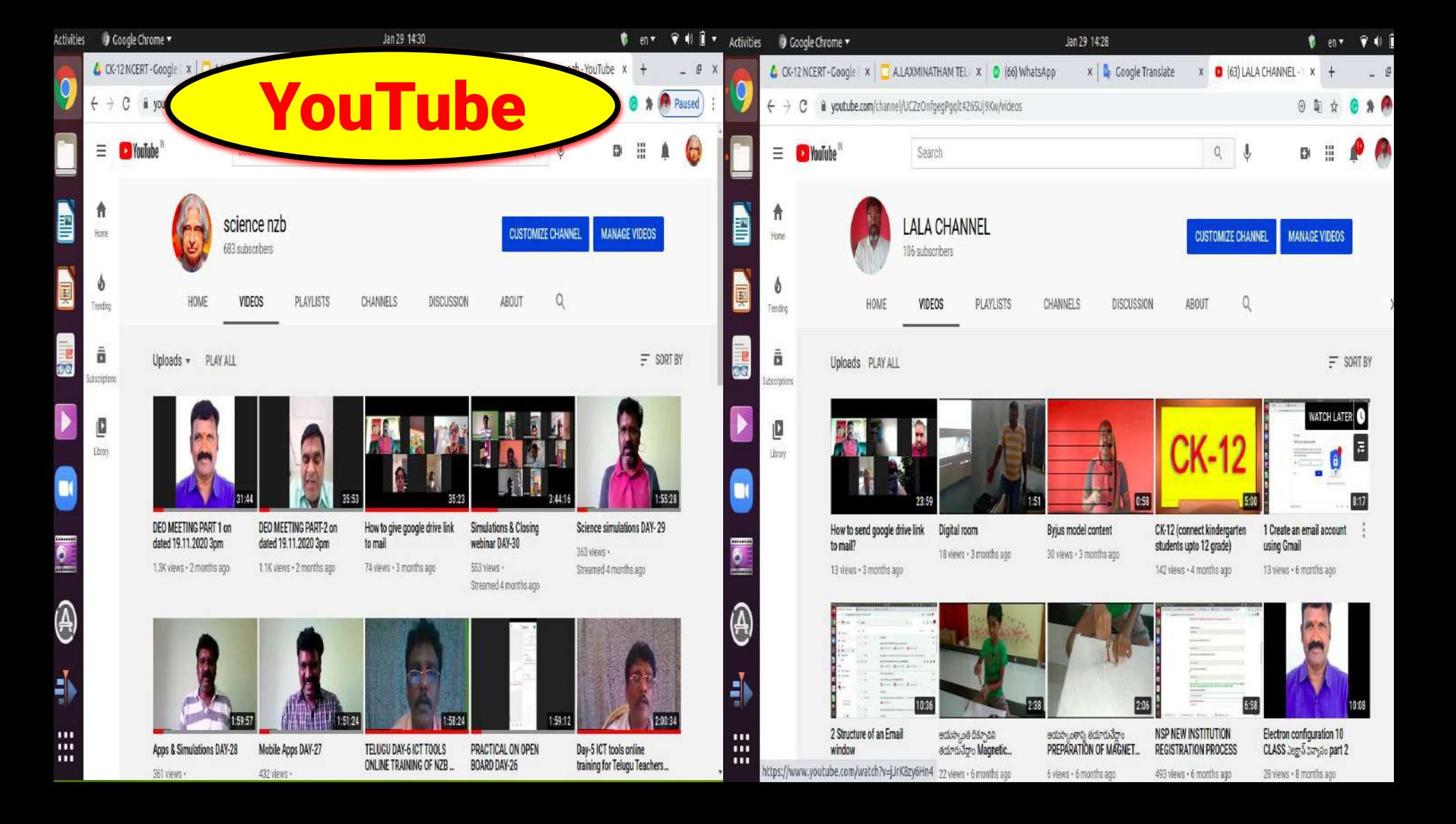

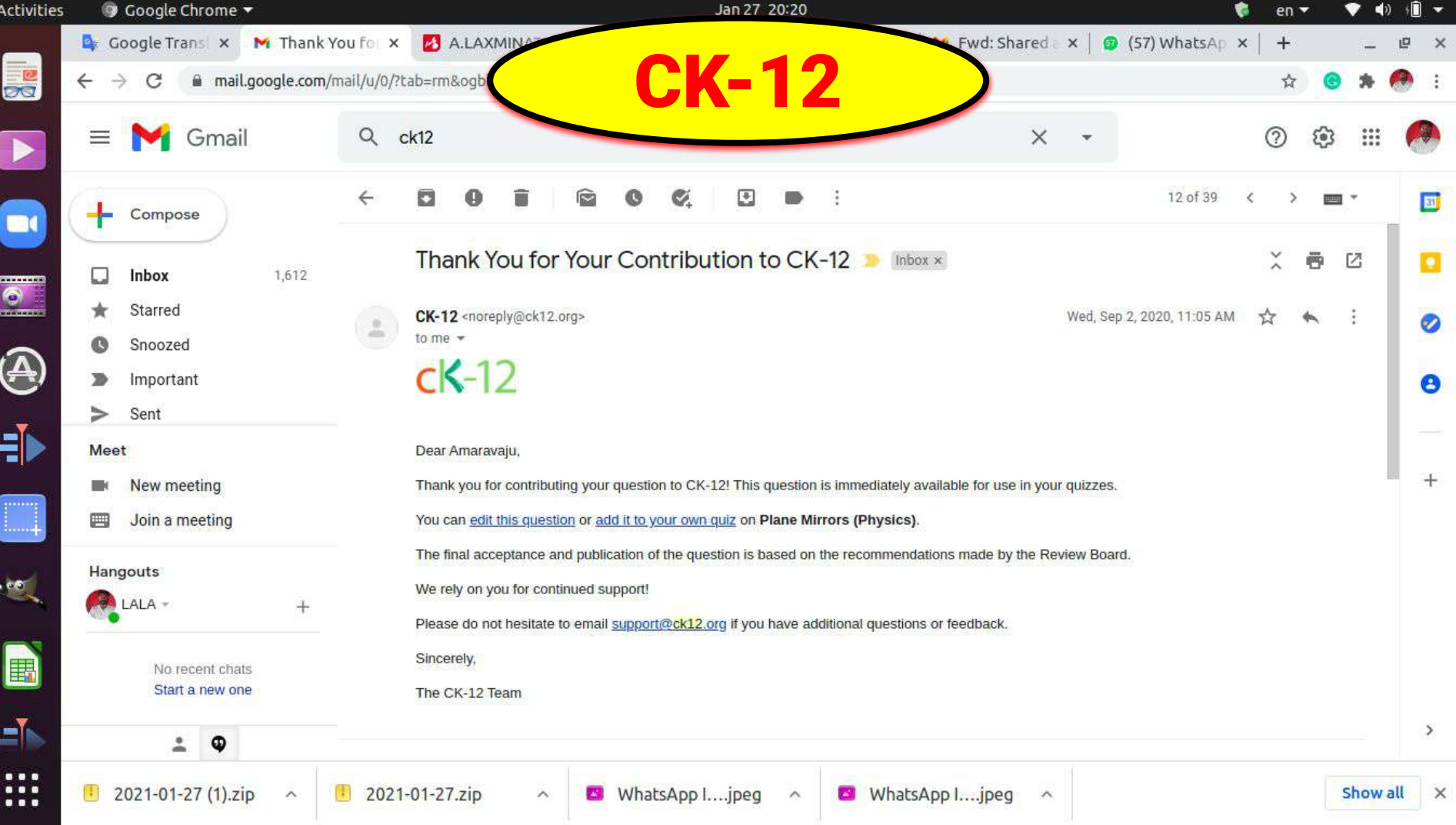

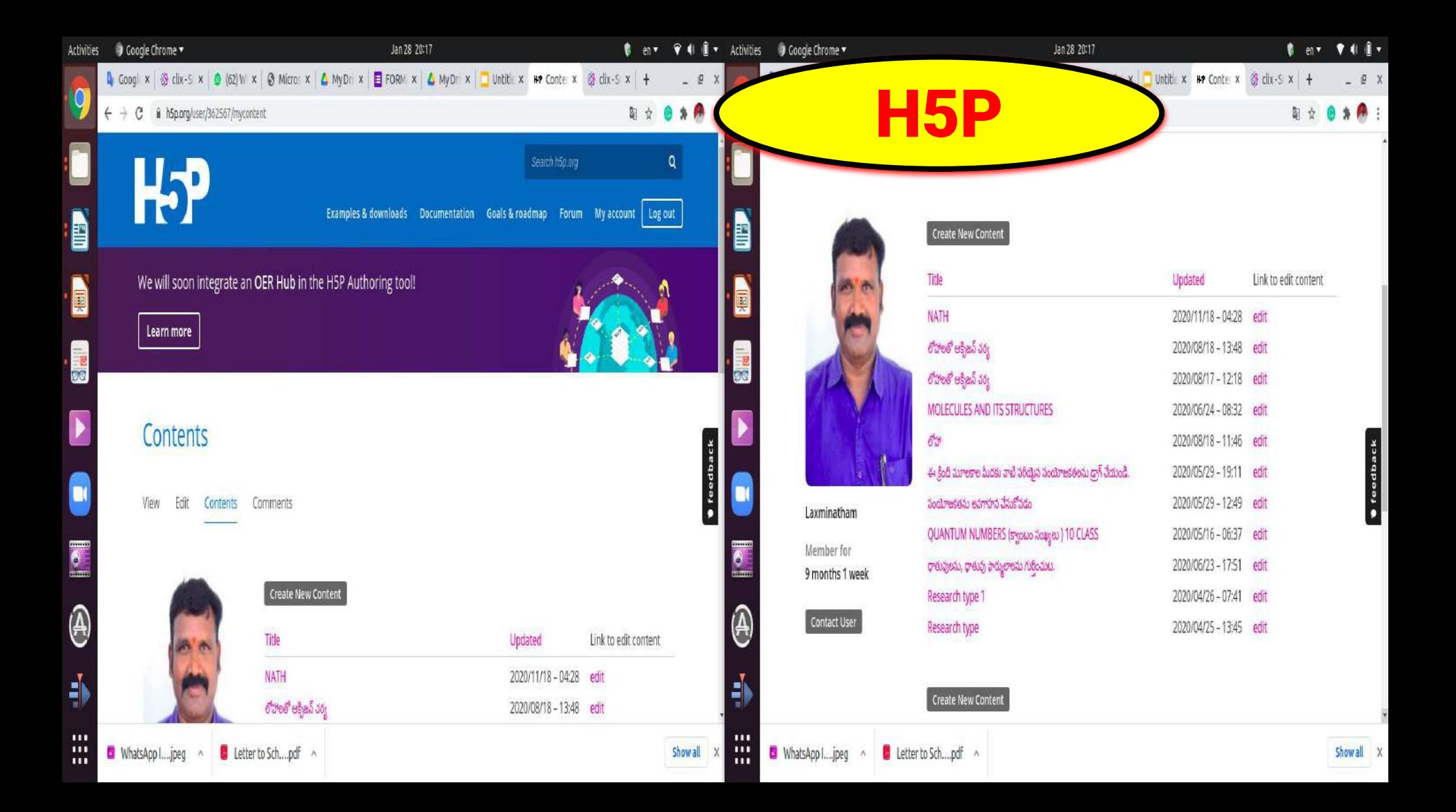

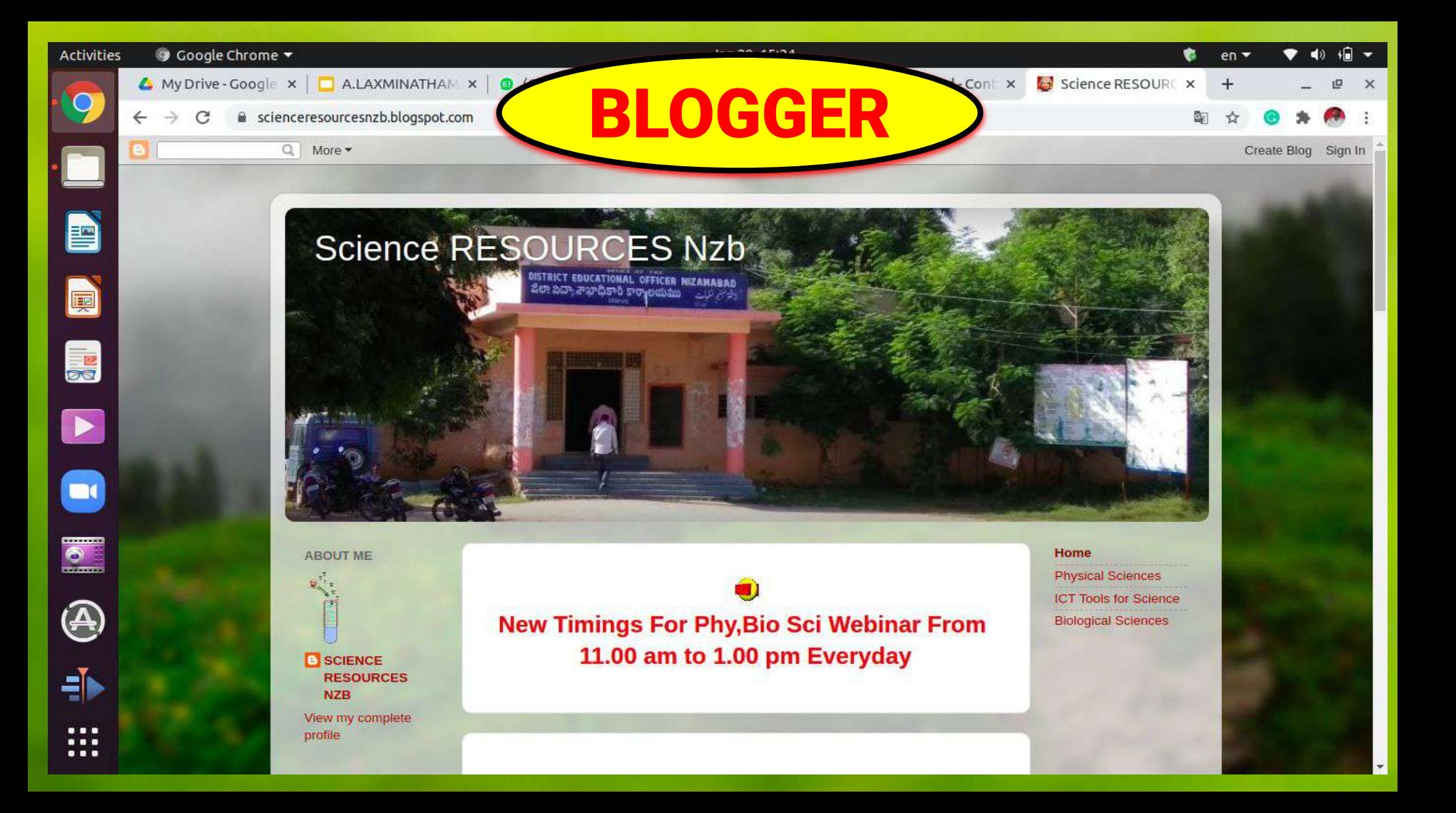

## My contribution in development of innovative idea useful for T.L.A.

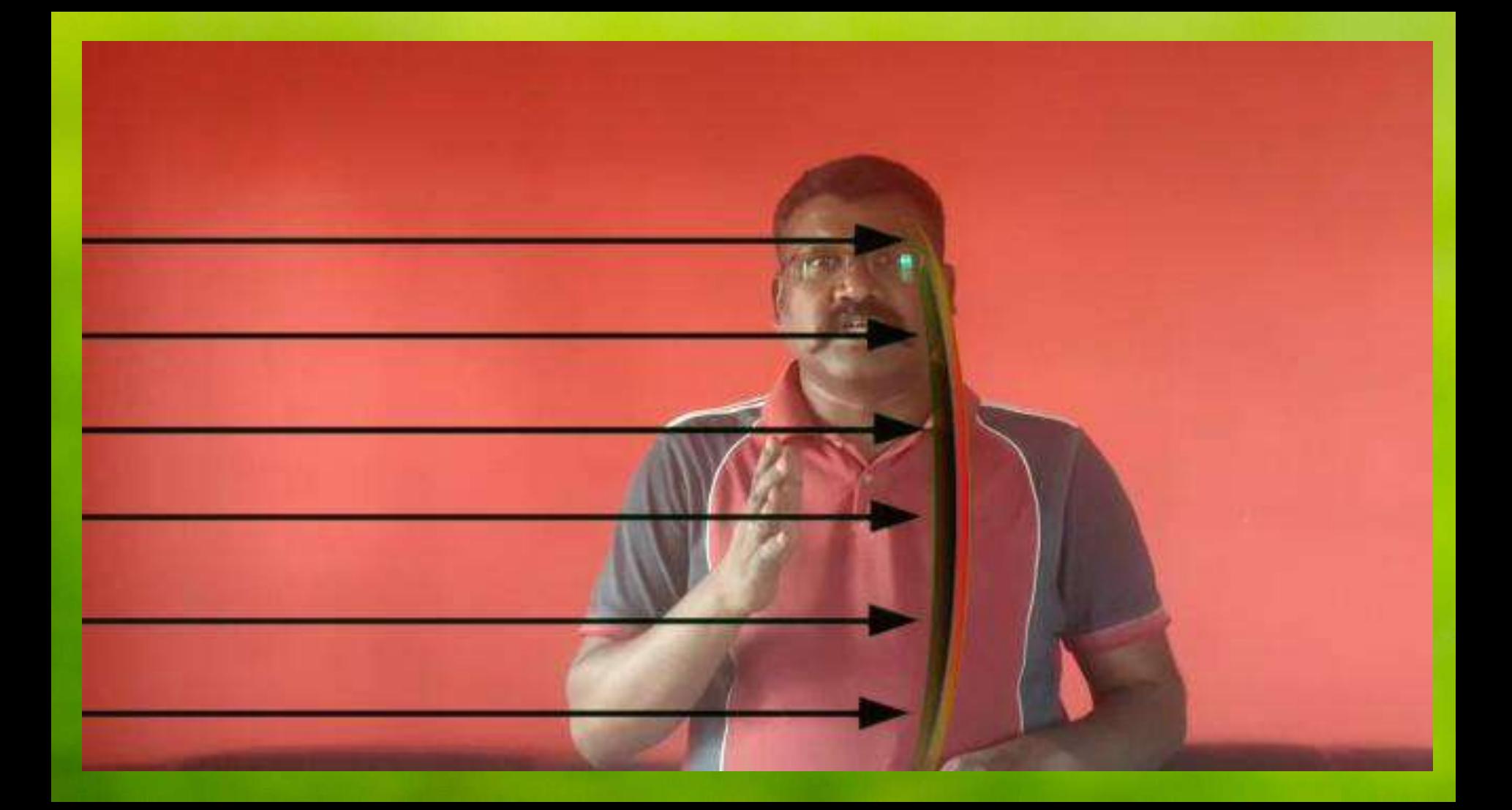

My Design and Implementation of Innovation enabled Teaching Learning Assessment Methods.

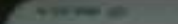

AFRICA ANNO AVES SACRE

**CK-12** 

 $\sim$ 

 $\mathbb{R}$ Close of it an interview for use 68 emergency instructors in strong **SHELL** 

TRUE **I PALSE** 

Designation of the local division in the

۰

**SANTANONE** 

of the name of the

## Assessment and Evaluation using ICT

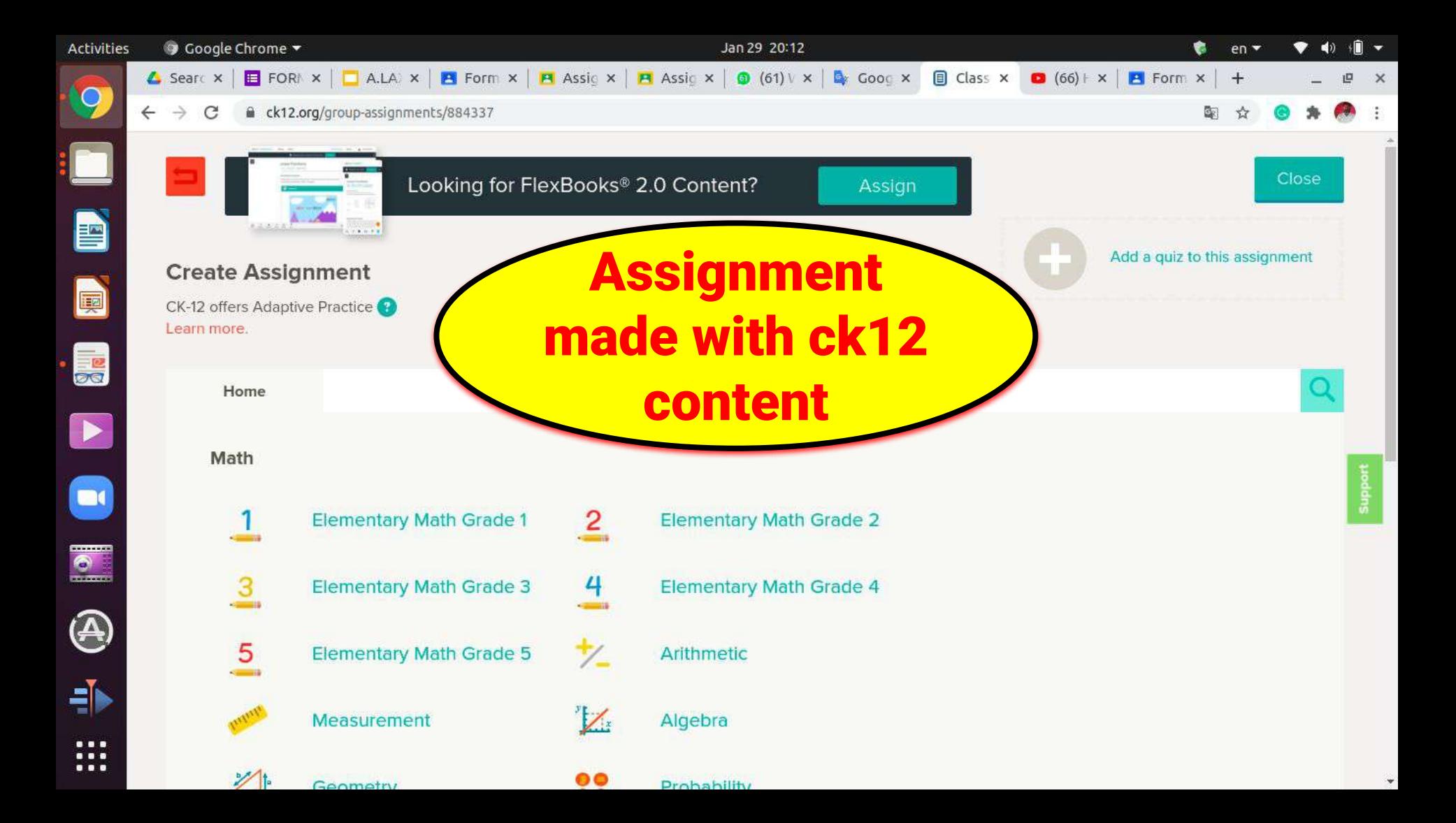

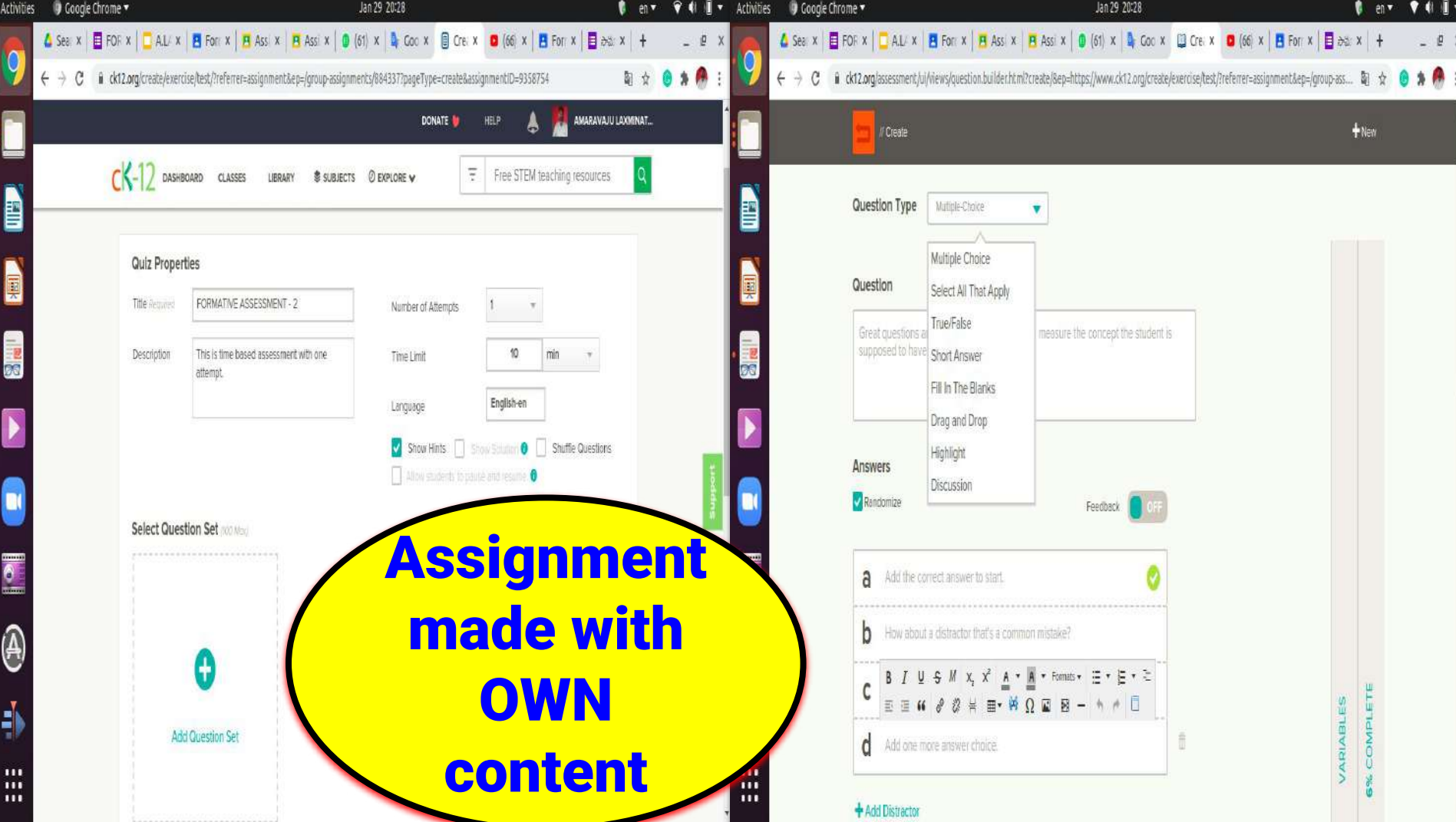

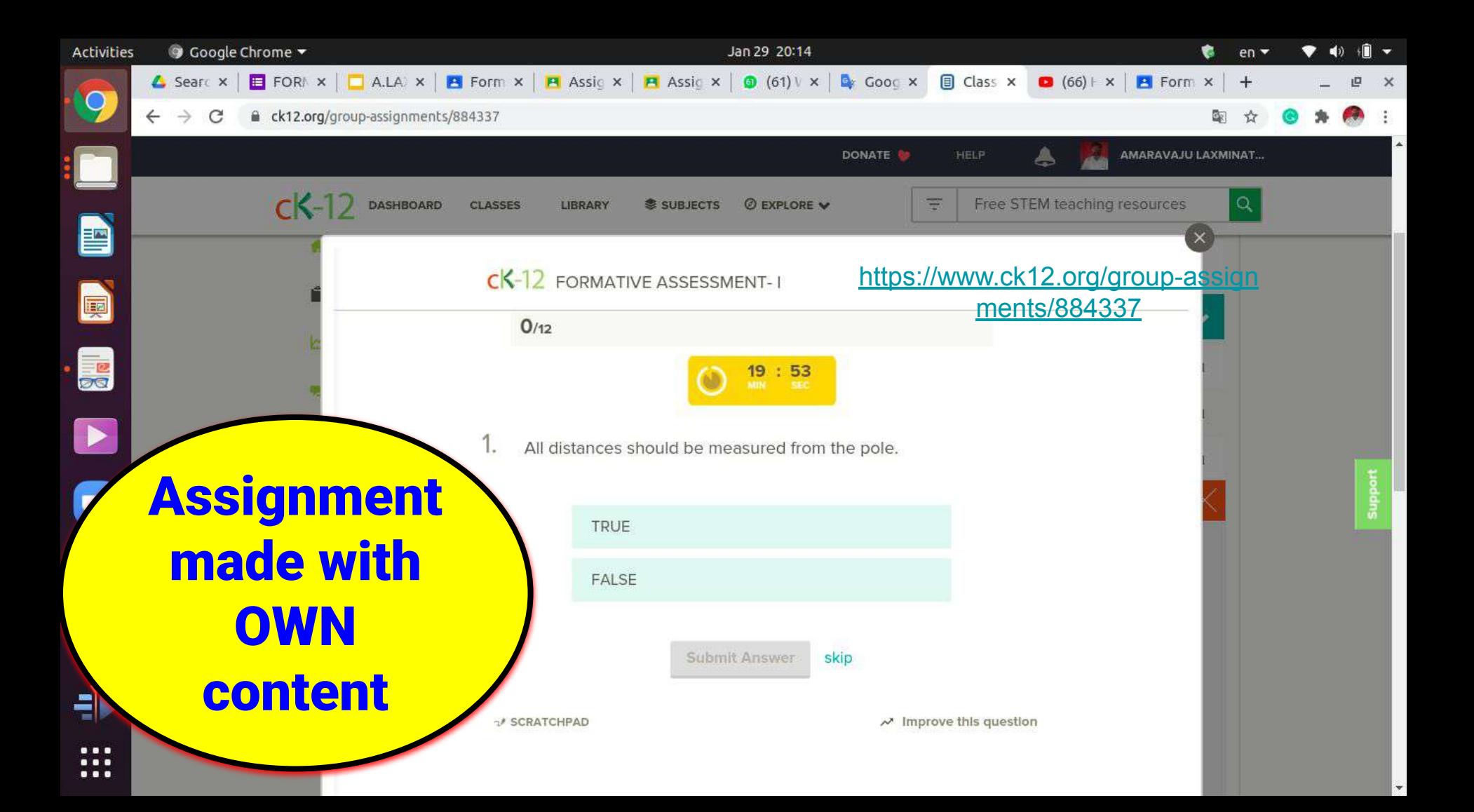

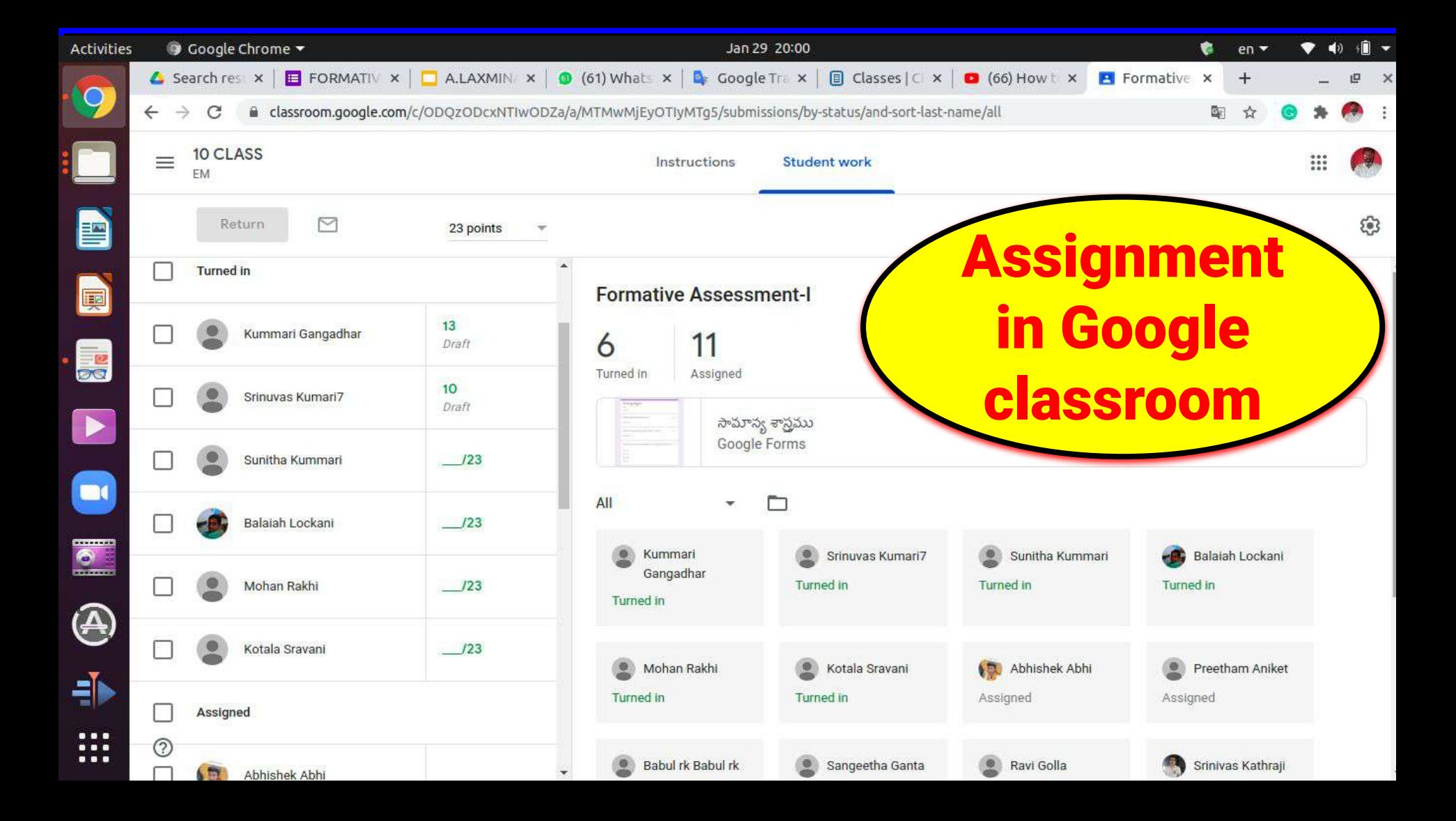

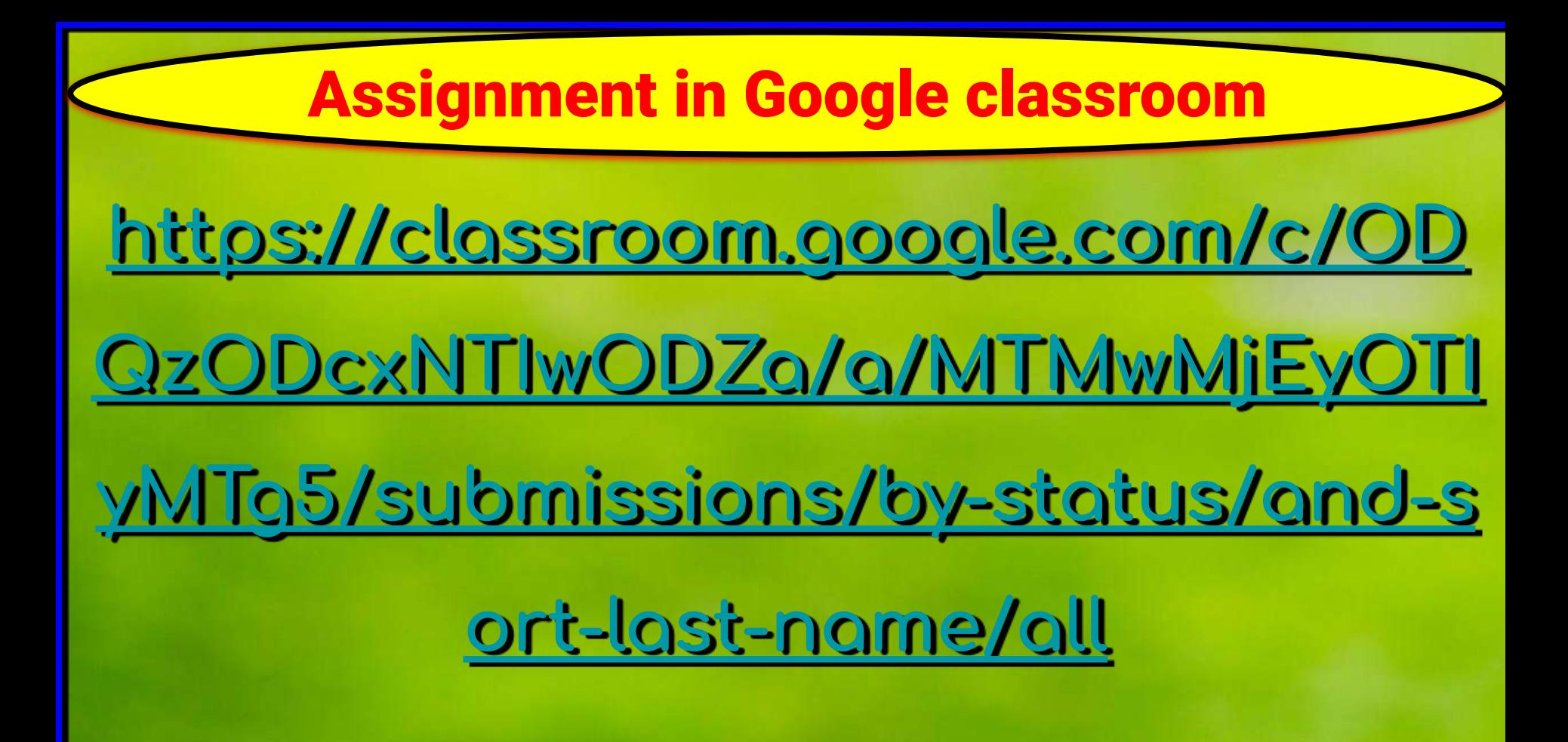

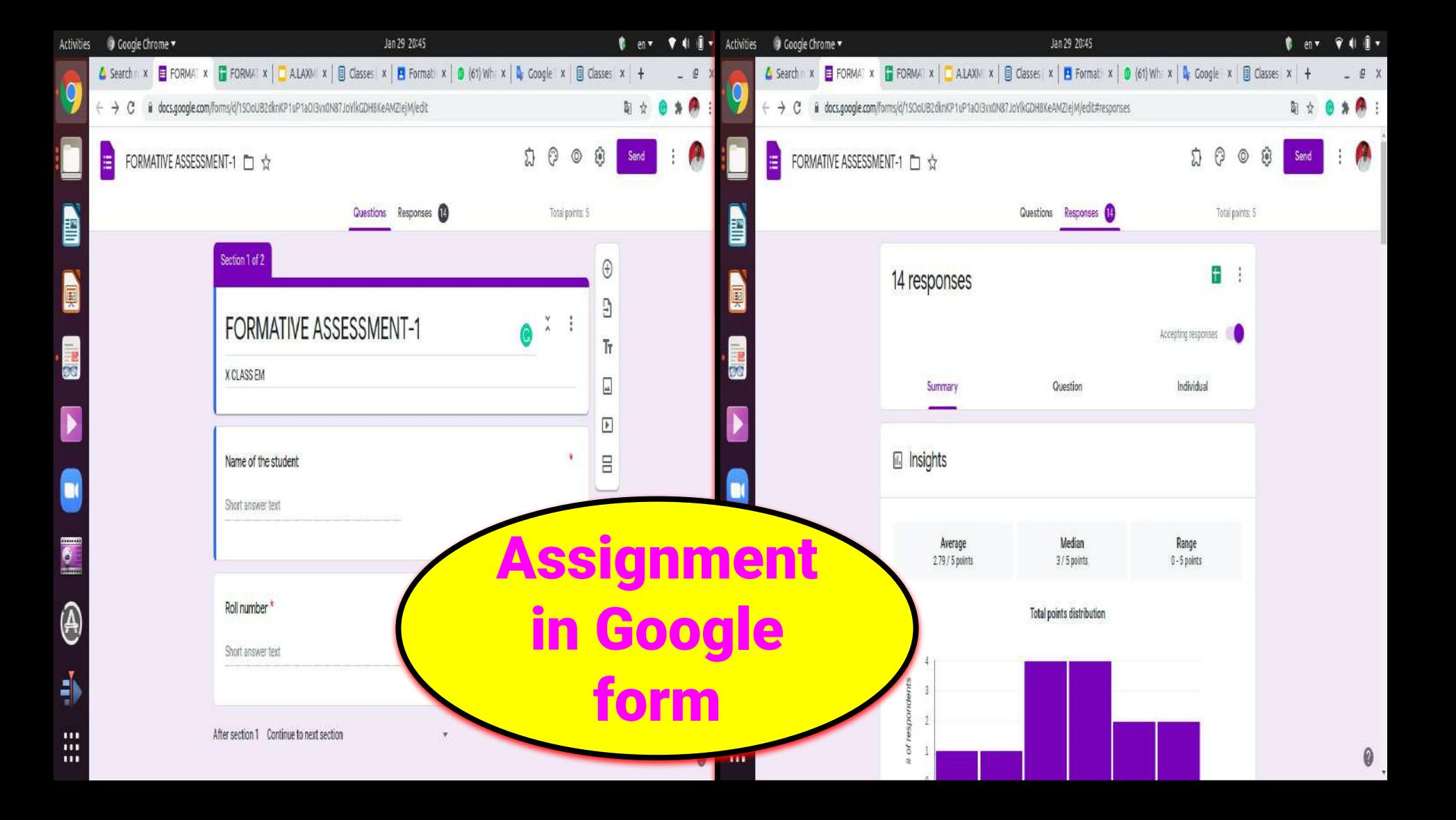

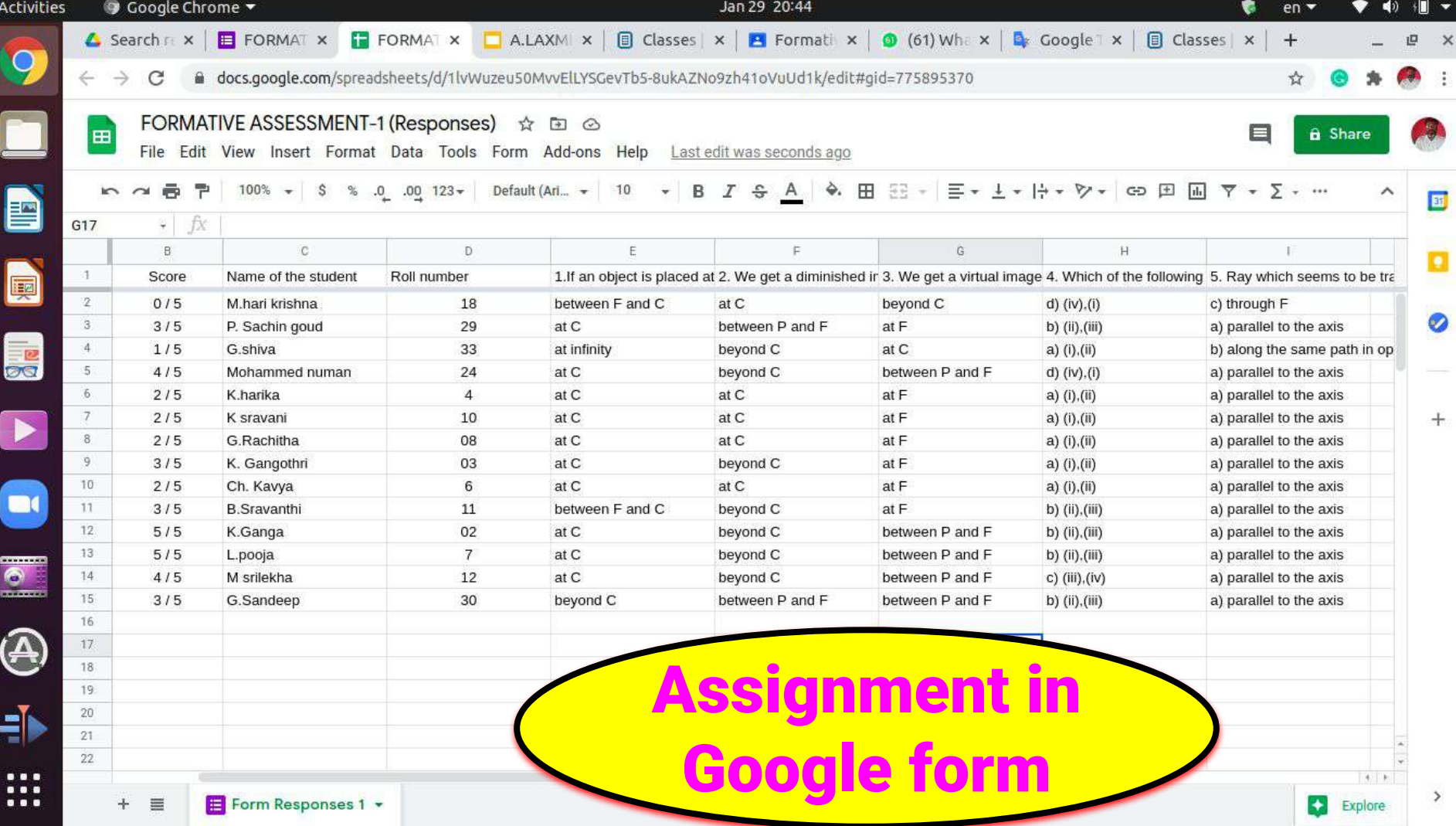

Enhancing learning outcomes among students through TPACK

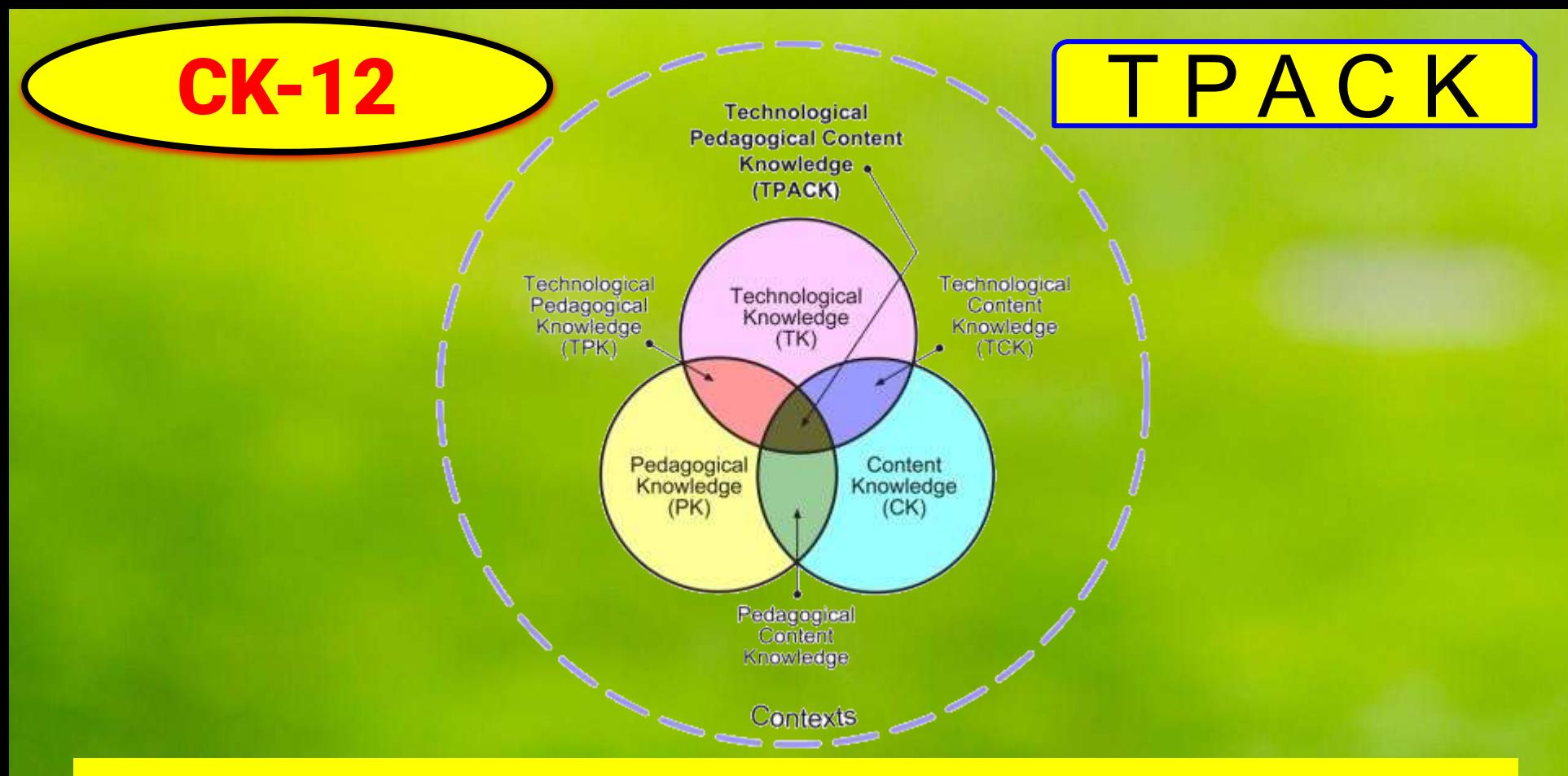

[https://interactives.ck12.org/simulations/physics/sprinter/app/index.html?utm\\_medium=email&utm\\_sourc](https://interactives.ck12.org/simulations/physics/sprinter/app/index.html?utm_medium=email&utm_source=share-content-share-simulation&utm_campaign=product) [e=share-content-share-simulation&utm\\_campaign=product](https://interactives.ck12.org/simulations/physics/sprinter/app/index.html?utm_medium=email&utm_source=share-content-share-simulation&utm_campaign=product)

## Use of ICT for community development at large

**Computer Bazar** 

#62&63,Chenoy Trade Center, Parklane, Sec-500003. Cell: +91 7207817021(Mukesh Sipani)

TO, DEO. NIZAMBAD

Dear Sir,

Greetings.

Please find below the attached quotation with best competative price

### **COMPUTER SYSTEM**

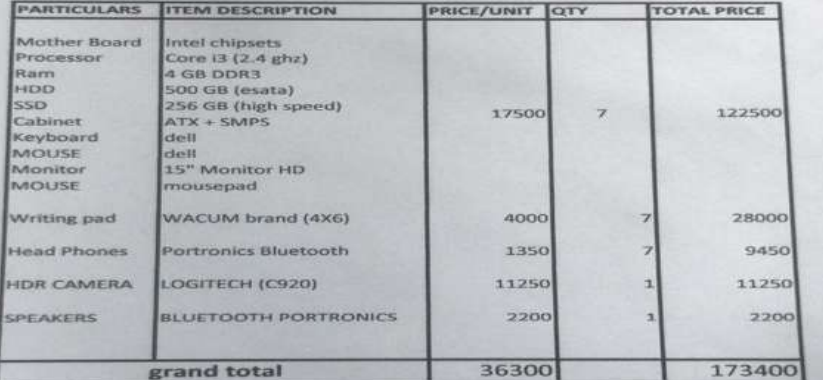

### **Terms and Conditions:-**

Warranty as per Company. Payment 100% Advanced against Delivery No Warranty for Burnt & Physical Damages All Disputes are subject to Secunderabad Jurisdiction. Above Prices Are Including of GST 18% Tax.

**For COMPUTER BAZAR** 

**Authorised Signatory** Mukesh Sipani +917207817021

### **Educationa**

**I Resource** 

**Centre** 

**NZB** 

# Promoting Health and Well being through ICT

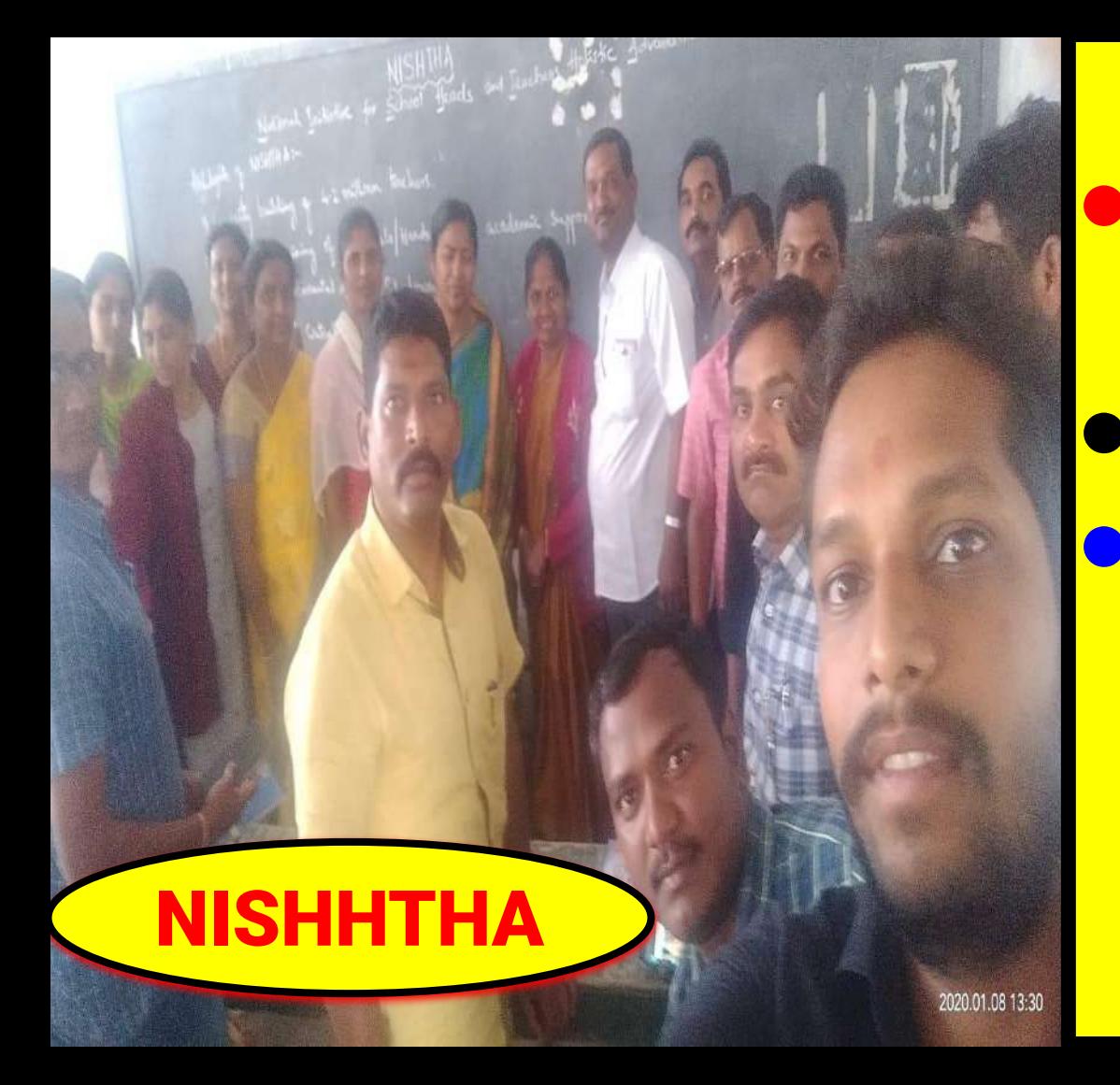

**• Health & Well** being **POCSO Act** Developing personal social qualities
# MY ICT ACTIVITIES

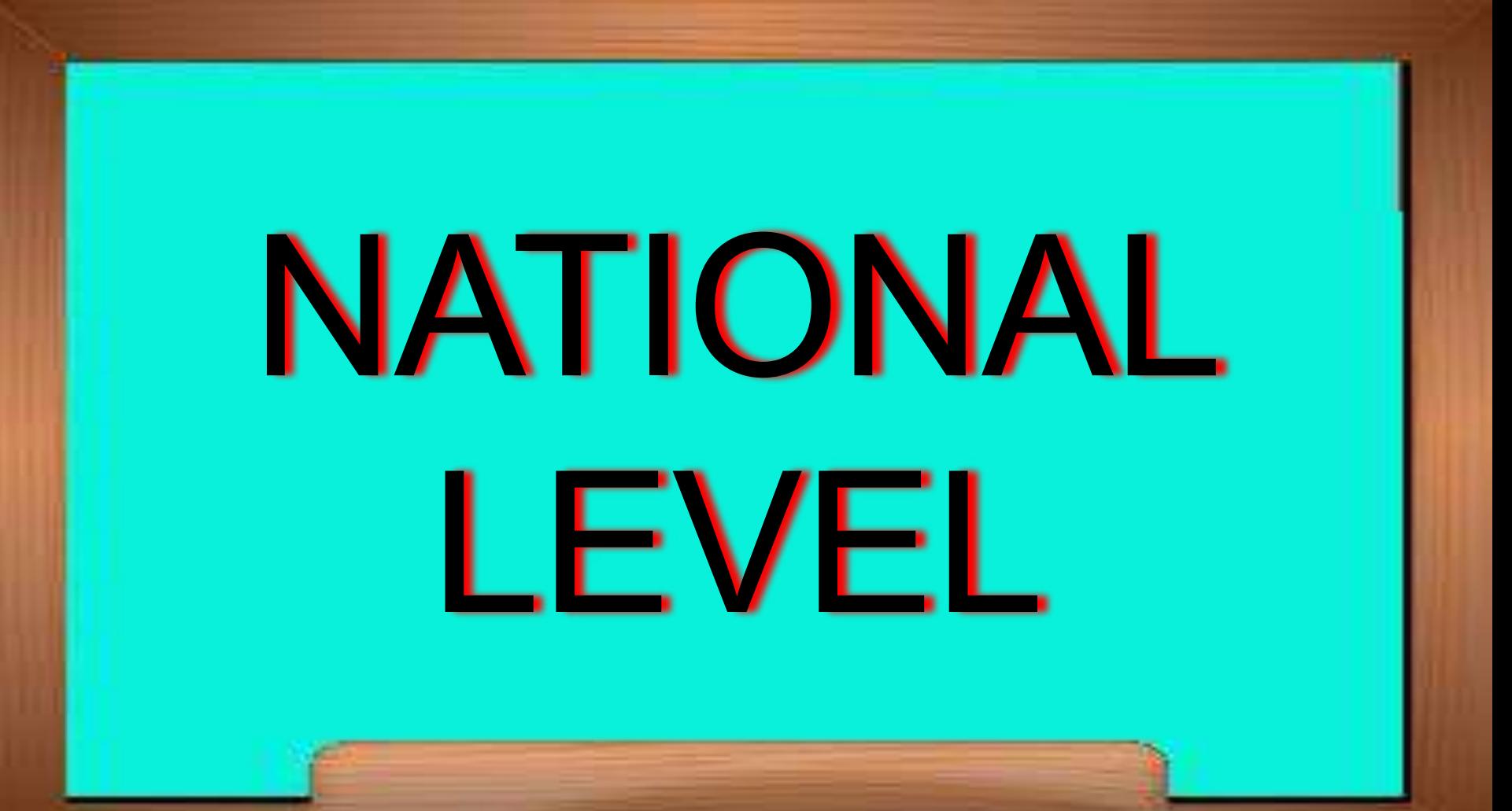

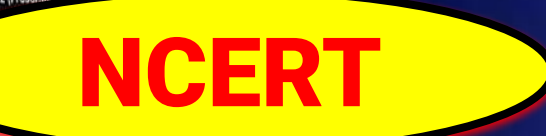

# Let us fight #COVID-19 **CK12-A Content Hub**

# **Webinar on ICT Tools with**

## Mr. Amaravaju Laxminatham

School Assistant-Physical Sciences, Education Department, ZPHS Indalwai, Indalwai Mandal, Nizamabad, Telangana

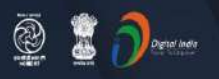

**Stay Safe from** # COVID - 19 and Learn at home

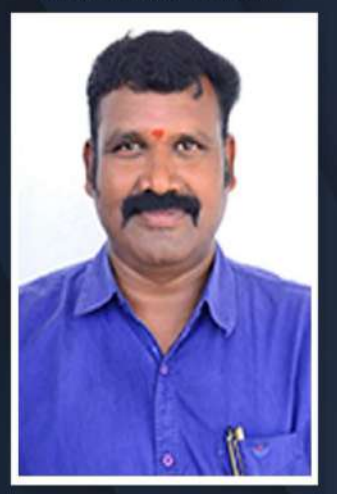

Watch in NCERT official YouTube channel

#### **JOIN US ON WEBINAR**

 $\cdots$ 

Live interaction on

### **CK12 - A Content Hub**

 $4:00 \text{pm} - 5:00 \text{pm}$ 29 August 2020

### **Speaker** Mr. Amaravaju Laxminatham

School Assistant Physical Sciences, Education Department, , ZPHS Indalwai, Indalwai Mandal, Nizamabad, Telangana

For further information visit: https://ciet.nic.in/pages.php?id=webinar

DD Free Dish Channel #128

Dish TV Channel #950

Sundirect #793

 $\Xi$ 

Kishore

Manch

App

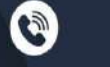

1800111265 **NCERT** 1800112199 Official

You <mark>Tabel</mark>

**Jio** lio TV

**Tatasky Channel #756** Airtel Channel #440 Videocon channel #477

 $\mathbf{G}$ 

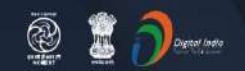

#### **Stay Safe from** # COVID - 19 and Learn at home

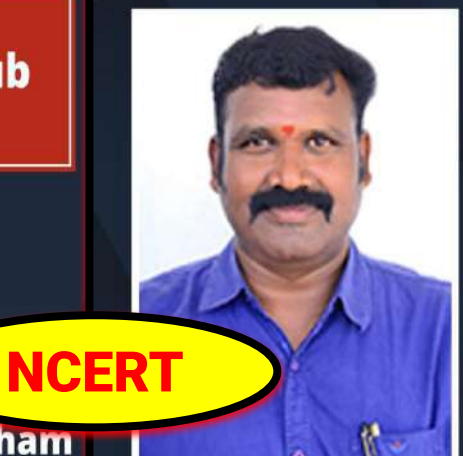

Watch in NCERT official YouTube channel

DD Free Dish Channel #128

Dish TV Channel #950

Sundirect #793

**JOIN US ON WEBINAR** 

 $\bullet\quad\bullet\quad\bullet\quad\bullet\quad\bullet$ 

Live interaction on

# **CK12-A Content Hub (Hindi)**

4:00pm - 5:00pm 16 November 2020

#### **Speaker**

### Mr. Amaravaju Laxminatham

School Assistant Physical Sciences, Education Department, , ZPHS Indalwai, Indalwai Mandal, Nizamabad, Telangana

For further information visit: https://ciet.nic.in/pages.php?id=webinar

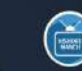

Kishore

Manch

App

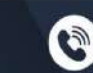

1800111265

1800112199

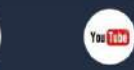

**NCERT** 

Official

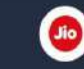

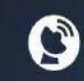

lio TV

**Tatasky Channel #756** Airtel Channel #440 Videocon channel #477

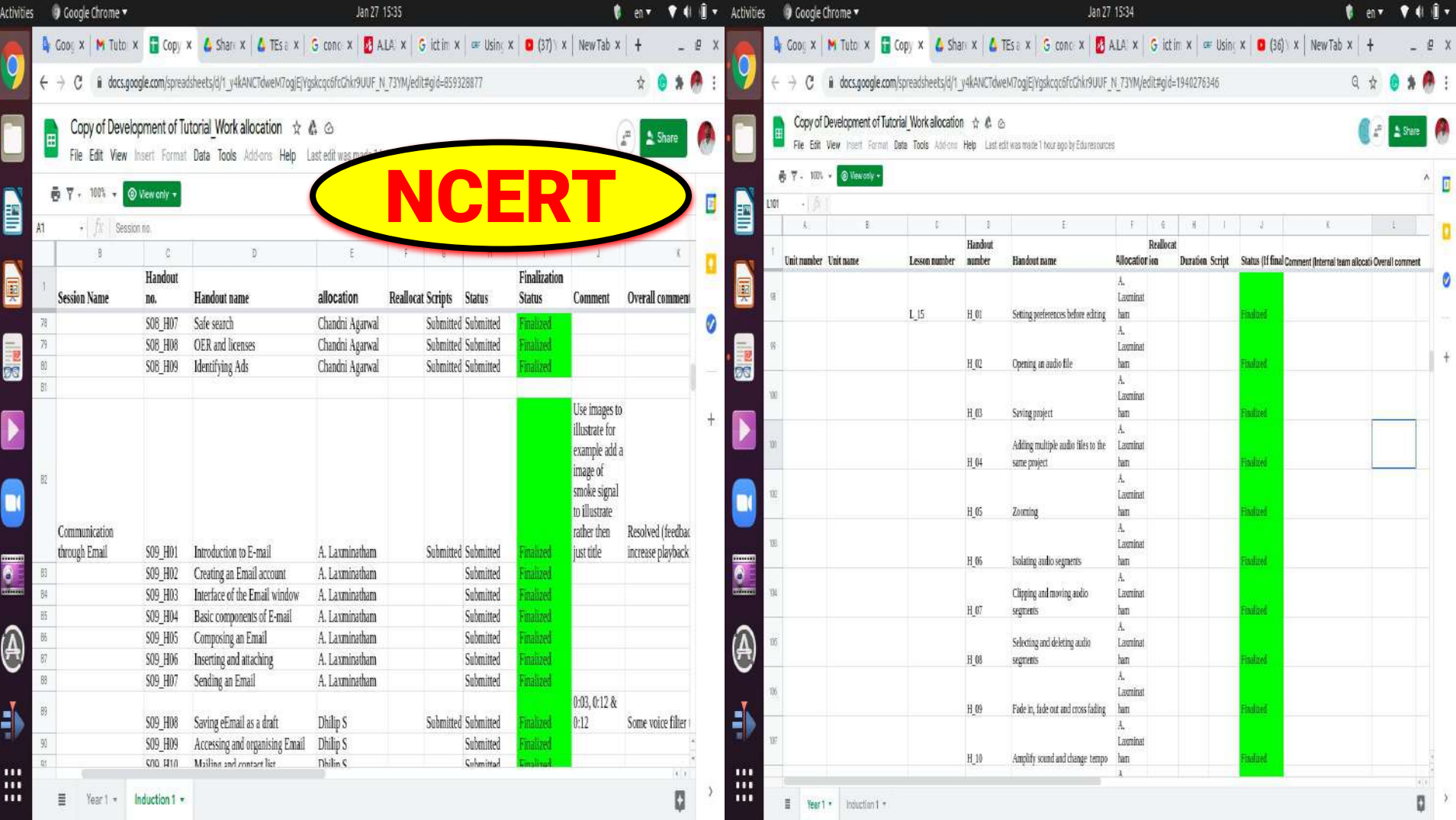

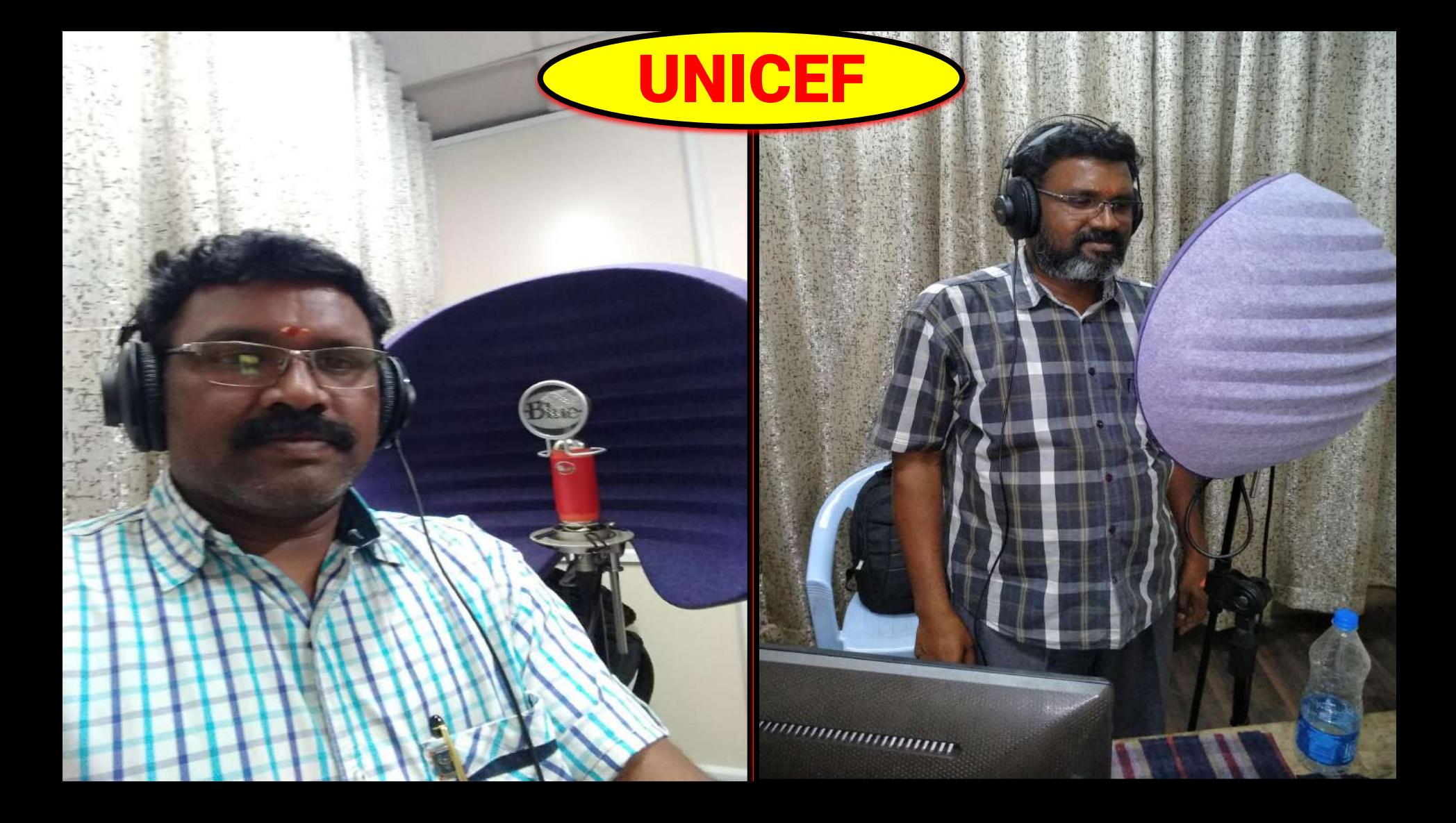

![](_page_42_Picture_0.jpeg)

 $\leftarrow$ 

**Participant** 

普通

 $SSE$ 

**The State** 

L.

es.

**ERNMENT OF TELANGANA Department of School Education** 

Certiticate

**CEF** 

unicef<sup>(2)</sup> for every child

This is to certify that Ms./Mr. Amaravaju Laxmi Natham S.A. (Phy - Science) **Z.P.H.S. INDALWAI** School INDALWAI Mdl. **NIZAMABAD** District. has been trained in making digital lessons using Open Source Software and certain IT tools. This training has been conducted with UNICEF support. This Certificate is issued in appreciation of his work in developing digital lessons for Telangana School Students.

**COMMISSIONER OF SCHOOL EDUCATION TELANGANA** 

unicet

DATE: 18 / 11/2019

![](_page_44_Picture_0.jpeg)

![](_page_45_Picture_0.jpeg)

#### PROCEEDINGS OF DIRECTOR, STATE COUNCIL OF EDUCATIONAL RESEARCH AND TRAINING, TELANGANA STATE, HYDERABAD

#### Present: Smt. B. Seshu Kumari, M.Sc., M.Ed.

Proc. Rc. No. 407/ET/TSCERT/2018,

Dated: 26 .10.2019

Sub: School Education Dept. - SCERT, TS, Hyd. -Content Enrichment for Non-Languages of 8th and 9th class Text Books - A 3-Day workshop from 29th to 31st October, 2019 for uploading question sets to the DIKSHA portal for 8th class Biological Science and Physical Science subjects at SCERT, TS - Reg. ask wards

In the context of the subject cited above, the District Educational Officers shown in address entry are hereby informed that SCERT is organizing a 3-Day workshop from 29th to 31st October, 2019 for uploading question sets to the DIKSHA portal for 8th class Biological Science and Physical Science at SCERT, TS with subject Teachers.

Therefore, they are requested to relieve the subject experts with an instruction to report ET Department, SCERT at 10.30 A.M. on 29-10-2019 without fail with their subject text books.

Encl.: Annexure

Director, SCERT Telangana. Hyderabad

The District Educational Officers of Hyderabad,, Khammam, Komarambheem, Nizamabad, Rangareddy, Siddipet, Suryapet and Vikarabad.

Copy to: The Head masters concerned. The individuals concerned.

#### **ANNEXURE**

#### **Biological Science**

![](_page_46_Picture_80.jpeg)

**Physical Science** 

![](_page_46_Picture_81.jpeg)

Director, SCER

#### PROCEEDINGS OF DIRECTOR, STATE COUNCIL OF EDUCATIONAL RESEARCH AND TRAINING, TELANGANA STATE, HYDERABAD

#### Present: Smt. M. Radha Reddy (FAC).

Proc. Rc.No.407/ET/TSCERT/2018,

#### Dated: 18.01.2021

- Sub:- School Education Department-SCERT, TS, Hyderabad Content Enrichment for Languages of 6th to 10th class Text Books - Conduct of another virtual workshop from 19.01.2021 to 30.01.2021(10 working days)-Reg.
- Ref:- Proc. Rc.No.407/ET/TSCERT/2018, Dated: 22.12.2020 of this office.

#### \*\*\*\*\*

In continuation to the proceedings cited it is to inform that a third workshop is proposed from 19.01.2021 to 30.01.2021(10 working days) for completing the development of e-content for hard concepts as part of Energising Non - Languages and Language Text Books of 6th to 10th class under DIKSHA.

The identified subject experts(list enclosed) are here by instructed to attend the work of developing e-content as per the guidelines of DIKSHA, complete the work and submit to SCERT by 30.01.2021 without fail.

The District Educational Officers concerned are requested to instruct the Head Masters concerned to relieve the subject experts with an instruction to attend to the virtual workshop and treat the absence of the individual from 19.01.2021 to 30.01.2021(10 working days)as on duty.

Encl.: Annexure

**Director, SCERT, TS** 

To The HoD, C & T Dept., SCERT, Hyderabad. The HoD, ET Dept., SCERT, Hyderabad All the District Educational Officers in the State. The individuals concerned.

#### **ANNEXURE**

![](_page_47_Picture_81.jpeg)

r Reddy, S.A.Phy Science, Zphs Ankoli, Adilabad, Mobile

# **Digital Lessons**

 $10$ త తరగతి<br>బిద్యుత్ ప్రవాహము –<br>Kirchhoff నియమాలు<br>Kirchhoff నియమాలు #DigitalGuru 11.30am - 12.00pm **D D YADAGIRI** 

EDUCATION FOR ALL

![](_page_48_Picture_2.jpeg)

![](_page_49_Picture_0.jpeg)

**Stay Safe from** # C※VID - 19 and Learn at home

![](_page_49_Picture_2.jpeg)

**Speaker** 

### A. Laxminatham

S.A.(Phy. Sci.), SRP Nizamabad Dist.

Watch in SCERT Telangana **Official YouTube channel** 

youtube.com/c/SCERTTELANGANAOFFICIAL

Join SCERT Telangana on Webinar

Live interaction on

**Online Assessment** using Quizlet and H5P

11:00 AM - 12:00 NOON 24 June 2020

https://www.youtube.com/watch?v=eqOvtPA\_tpl

**Webinar** 

#### https://www.youtube.com/watch?v=xH1ub61kdaM

## 45 days technical support given in Webinar

 $941.$ 

**Q \* O \* O :** 

C ii mail.google.com/mail/u/0/?tab=mikogu

**Q** Conder's

Activities

Ë

 $\bullet$ 

m

![](_page_50_Picture_29.jpeg)

### Content creation training - Animation in impress

### **[Content Creation Training - Libre Office Impress part 2](https://www.youtube.com/watch?v=cjpCLGqjz18)**

## **Worksheets were developed for x class in** covid time

![](_page_52_Picture_1.jpeg)

This is to certify that Sri / Smt A. Laxminadham......................... working as HM / SA / SGT / PGT / TGT at ZP.Hs. Indalwai, M.J. Indalwas................ Dist. Mizamabad has participated in the development of Worksheets and Alternative Academic Calendar for the year 2020-21 during Covid-19 Pandemic situation. His / Her contribution is recognised and appreciated as exemplary.

Head of the Department Curriculum & Textbooks, SCERT, TS

 $\mathbb{U}_{\alpha}$ 

Director S.C. E. R. T., Telangana

![](_page_53_Picture_0.jpeg)

# State Council of Educational Research and Training, Telangana, Hyderabad **Certificate**

This is to certify that Smaravaju Laxmi Natham. K.R.P. of School | Institute ZPHS. II ndalwai has attended the Training Programme of "NISHTHA" as a part of State Resource Group from 18 | 11 | 2018 to 22 | 11 | 2019 at SCERT, Telangana. Hyderabad.

![](_page_53_Picture_3.jpeg)

![](_page_53_Picture_4.jpeg)

![](_page_54_Picture_0.jpeg)

# Iam a member of TS ICT Curriculum,

TROER

 $\leftarrow$ 

 $\Omega$ 

**TEACHING IS A PROFESSION WHICH CREATES ALL** THE OTHER PROFESSIONS

![](_page_55_Picture_4.jpeg)

Add group description

![](_page_55_Picture_6.jpeg)

Mute notifications

![](_page_55_Picture_8.jpeg)

**TS ICT Curriculum. TROER**  $\leftarrow$ Created by +91 72599 60570, 10/15/16

#### 13 participants

You

![](_page_55_Picture_11.jpeg)

All is well<sup>:</sup> Laxminatham

Yougandhar Reddy...

**Group Admin** 

![](_page_55_Picture_15.jpeg)

Jani Reddy Sir English Srp Nothing is perfect but trying for bet...

![](_page_55_Picture_17.jpeg)

Rajendra Prasad Maths Srp Rajendraprasad Akavarapu

![](_page_55_Picture_19.jpeg)

SHARADA MADAM SCERT Q...

![](_page_55_Picture_21.jpeg)

Srinivas Maths Srp Can't talk, WhatsApp only

![](_page_55_Picture_23.jpeg)

SRP RATHANGAPANI sir SA Hey there! I am using WhatsApp.

![](_page_55_Picture_25.jpeg)

SURESH SIR GLOBAL TR AW... Hey there! I am using WhatsApp.

![](_page_55_Picture_27.jpeg)

Venkat Rdy Srg Phy Nalgonda

![](_page_56_Picture_0.jpeg)

# Ubuntu software and hardware training given in state

![](_page_57_Picture_0.jpeg)

![](_page_58_Picture_6.jpeg)

# DISTRICT LEVEL

30 DAYS Training given for Phy.Sci. & Bio.Sci. teachers **3 days for English teachers** 2 days for Telugu teachers 1 day for Mathematics teachers

https://www.youtube.com/channel/UCi\_O8QKc5epiQ9bjb\_Dv0RA/videos?view\_as=subscriber

7 DAYS Training given for Phy.Sci. teachers in SIDDIPET Dist. https://www.youtube.com/watch?v=ph <u>pPn-2r2bg&list=PLgTWHrhY-abjfSTl7o</u> N6mP3TNMttIXST&index=14

1 DAYS Training given for Phy.Sci. teachers in NIRMAL Dist. https://www.youtube.com/watch?v=IZx <u>SYDA-Oas&list=PLcdCAQcgRgI0wsxdV</u> KUKy1yTSZvgkuQPi&index=22

# 1 DAYS Training given for Phy.Sci. teachers in NALGONDA Dist. on ICT Tools

![](_page_64_Picture_0.jpeg)

![](_page_65_Picture_0.jpeg)

![](_page_66_Picture_0.jpeg)

![](_page_67_Picture_0.jpeg)

# SCHOOL LEVEL

#### HI 36052601506

![](_page_69_Picture_34.jpeg)

32014

**B.Vishnu** 

9666264474

amarvaju91@gmail.com

931596

bvishnu(2014

![](_page_70_Picture_0.jpeg)

రామేశ్వర్ ఫుర్ పాఠశాలలో ప్రాజెకర్ సాయంతో పారాలు బోధిస్తున్న రవినాయక్

Dealed and band: Irind modes only (5 හැරි බාගයක් බාරගෙ කියා*න් බා* ගුන්නකි. රධාන యక్ పాఠశాల అభివృద్ధి కోసం సాంత డబ్బులు వెచ్చిన్ను న్నారు. ఐదేళ క్రితం భవనం పూర్తిగా రంగు వెలిసి. శిథి లావనైకు చేరుకొంది. కనీస సౌకర్యాలు లేకపోవడంతో 13 dook sanden in sie dodard, edis still బదిలీపై వచ్చిన తరాంత దూ.లక్షకు పైగా నిధులు ఖర్చు de estéduis sidapare donorra drovo Nde a Store stage Savourd. Ser Durgo

තම සිසල බාහාල බවහිස් කිහිලාලක. debt and harmtoo prest acryon th deud estere thousand

#### ಮೇರಕಾಲ ಅಧವುದಿಕೆ ತುಪಿ

do.D: do @ abodesof a decrys paths bered old so 28 කාරේ සියලසුනා අයසීනැහි, ඉකුරුසි (බිය-Strondadr Abob note Service, producting sines, consent 150500 350000 2016c\* 600 Archibo Bad Vatro

# வீர்ல்வீ க்தீர்ம.. சுத்மூப் அர்மூ

#### విద్యారుల సంఖ్యలో ಜಲಾಲಿಸಿ ರಂದಿ ನಾನಂ

 $ac<sub>0</sub>$ முலை పారమిక పాఠశాల విద్యా రుల సంఖ్యలో రెండో  $3000$ aoa. 430 సుమారుగా మంది ఇక్కడ చదువు తున్నారు. గురుకుల, ನವ್ ದಯ, ಅದರು ಪೌರ  $P<sub>0</sub>$  (534 56get)  $h$ đo đẩu myá.

#### **Docass DOM** బోదన

ఇందల్ వాయి: కొలుపులన్నింటిలో සබිංගලන් කිවු කිබුල්බාවේ. සරණ లోనూ తనకంటూ మరేంకత చాటాలని పరిత

![](_page_70_Picture_11.jpeg)

దుబా,క పాఠశాలలో.. శ్రీనివాస్

దేశభవిష్యతును మార్చగల ತಕ್ಕೆ ಕುನ್ನು 59ಬಿ ಮಂಬಿಲ್ ಕುಮಾರ್ಥಾ యులు ఒకరు. సమాజానికి చవయోగవ డేలా ఉన్నారులకు విద్యాబుధులు నేరి,స్మూ తమ పంతు పాత్ర పోషిస్తున్నారు. అందులో కొంత మంది తిపాధ్యాయ వృత్తిని దైవంగా భావిస్కు విద్యా రులను భావి భారత పారులుగా తీల,దిదుతునా,రు. ವಾರ-ಕಾಲಲ್ ಅಭನರಮಿಸ ಸೌಧಿಕ ಪನಿಕಂದು ಕಠ್ಕಿಂ చడానికి సౌంత రబ్బలు వెచ్చిన్నారు. నేదు စ်ဆီးအားထား ပါဆီမီးနှံဆင် ဆိုဝင်ဆိုဝကာ ဆိုသ పురు ఆదర్య శుపాధ్యాయులపై 'న్కూస్టేటుదే' కథనం.

వాయి ఉన్నత పాఠ re costà ad agains ಲಕ್ಷ್ಮಿನ್**ಥಂ.** ನೌಂಕ 05 30er 50

పిస్తున్నాడు ఇందల్

సహాయంతో అదు నుంచి పదో తర గతి వరకు ఉన్ drove a cárada 15.5 0661 00 000 దించారు. రాష్టంలోనే యావి మేషన్ ఉపాధ్యాయుల్లో రెండో and news.

#### పదేశ జీతమే అంగ మాధ్యమం

ఇందల్ వాయి మండలం మల్లాపూర్ పాథమిక పాఠశాలలో చైదానోపాద్యాయుడు సంతోష్**కు** మార్ బ్రత్యేక పౌరవ తీసుకాని ఏడేళ్ల జితమే అంగ్రమాధ్యమం (పవేశ పెట్టారు, 17 మంది ఉన్న Daydo Nomgas 788 Docres Sar an 50 నుంచే గుదుకులం, ఆదర్శ పాఠశాల పరీక లకు విద్యార్థులను సన్పద్ధం చేస్తున్నారు. ఇప్పటి వరకు 15 మంది వరకు గురుకుల వైవేశ పరీక్షలో ప్రతిభ చూపి ఎంపికయ్యారు. డిజిటల్ ප්රර්ඡාපයි පාරිල් බී යාගේ බ්රුස්ඩෙර්ර සාබ් බිංග්ගල ජල 35 3ක 2000ක්

![](_page_70_Picture_18.jpeg)

నేదు ఉపాధ్యాయ చినోత్సవం

ತುಲಾಪೂರಿ ಮಂದಿನ ವಾರತಾಲಲ್ ತಿನ್ನವನಾದ್ರಿ వలతీవిస్తున, సంతోష్**న మార్** 

![](_page_70_Picture_20.jpeg)

ගානව මිනිසුක් නැගුව දිනයක් නිය ගානවයෙ ில்லும் மந்தைம

![](_page_70_Picture_211.jpeg)

# My contribution to school w.r.t

**ICT**
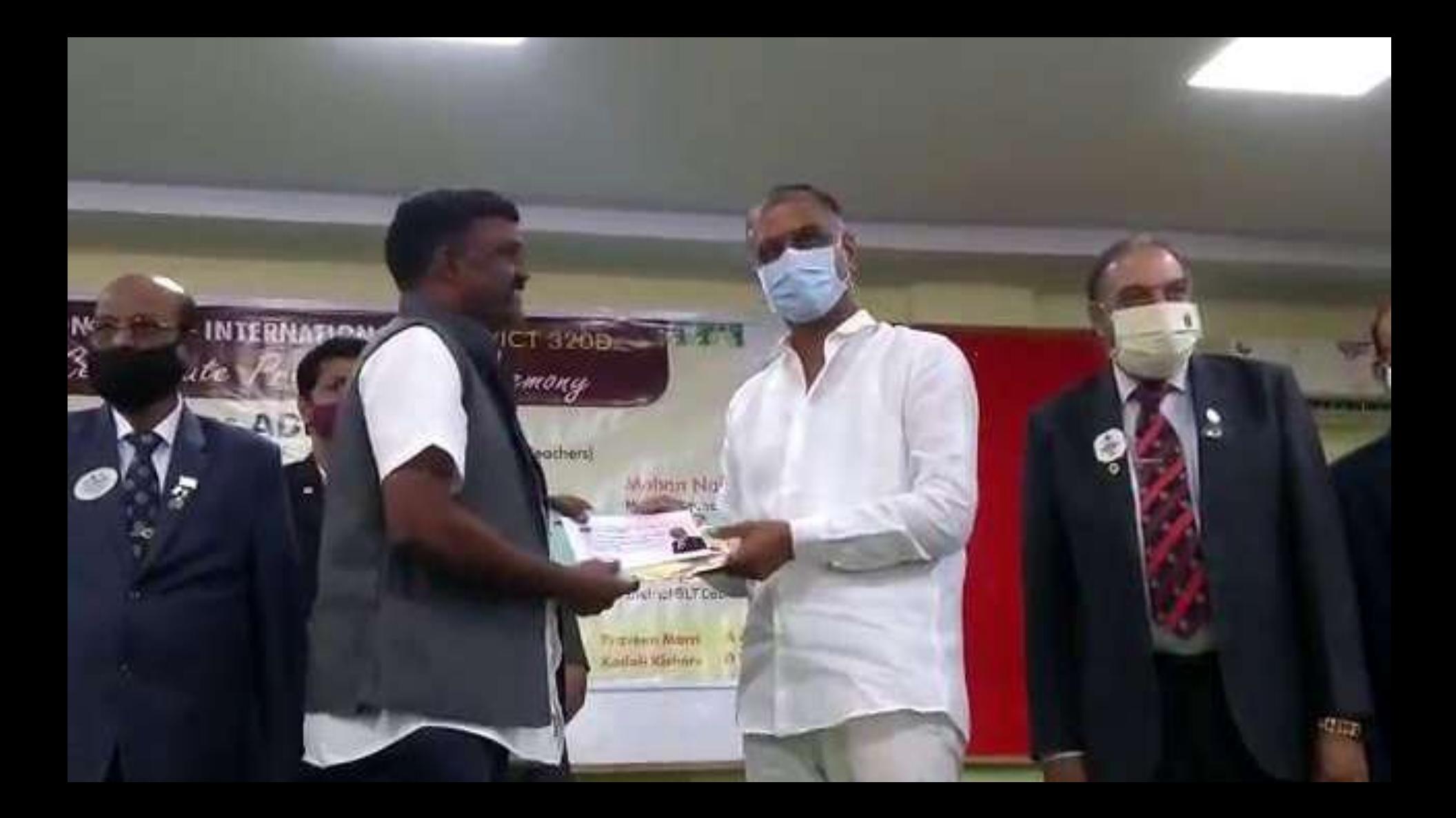

### [Science Experiments](https://drive.google.com/file/d/1kx3vnpPPZUS1_kfwGk_y56VVdVRnffj5/view?usp=sharing)

#### [https://drive.google.com/file/d/1kx3vnpPPZUS1\\_kfwGk\\_y56VVdVRnffj5/view?usp=sharing](https://drive.google.com/file/d/1kx3vnpPPZUS1_kfwGk_y56VVdVRnffj5/view?usp=sharing)

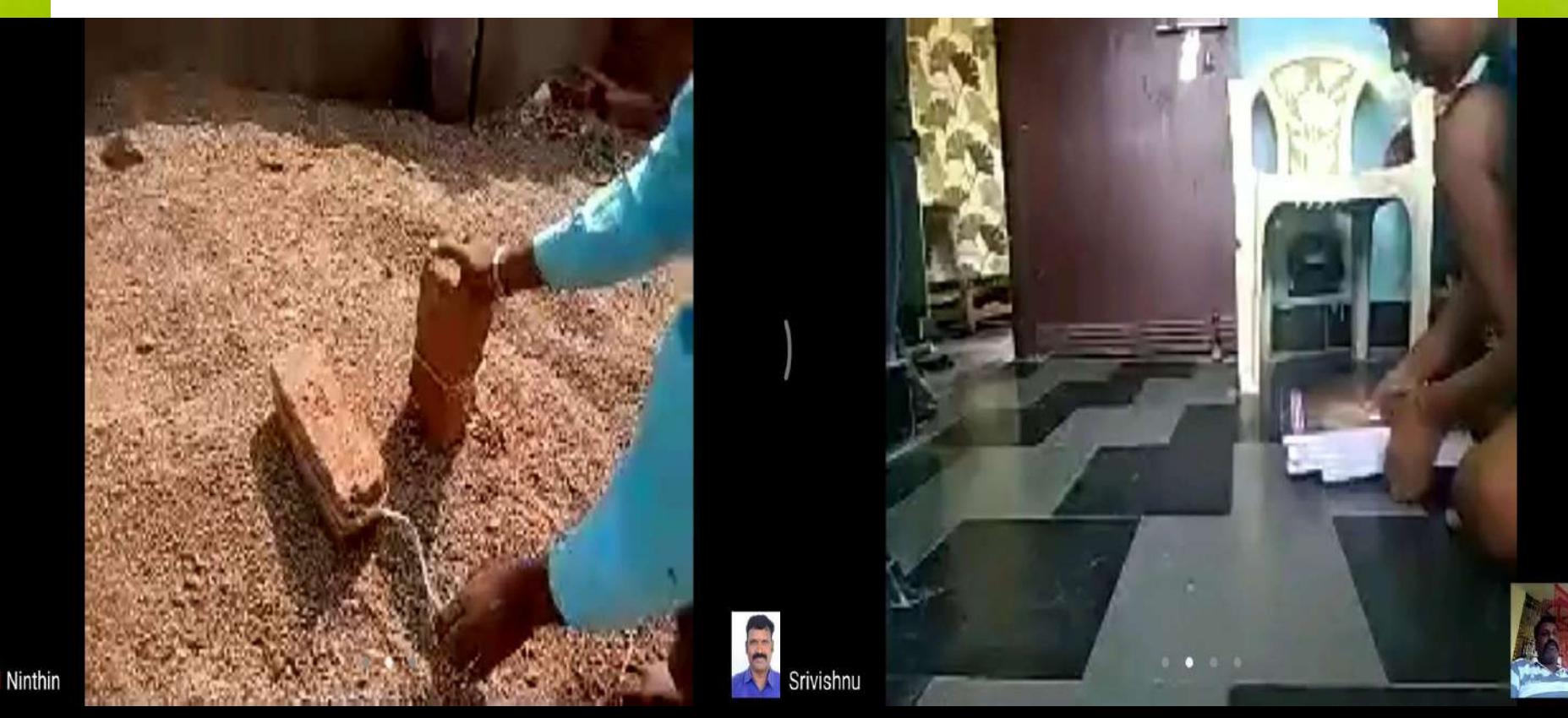

#### **Online classes**

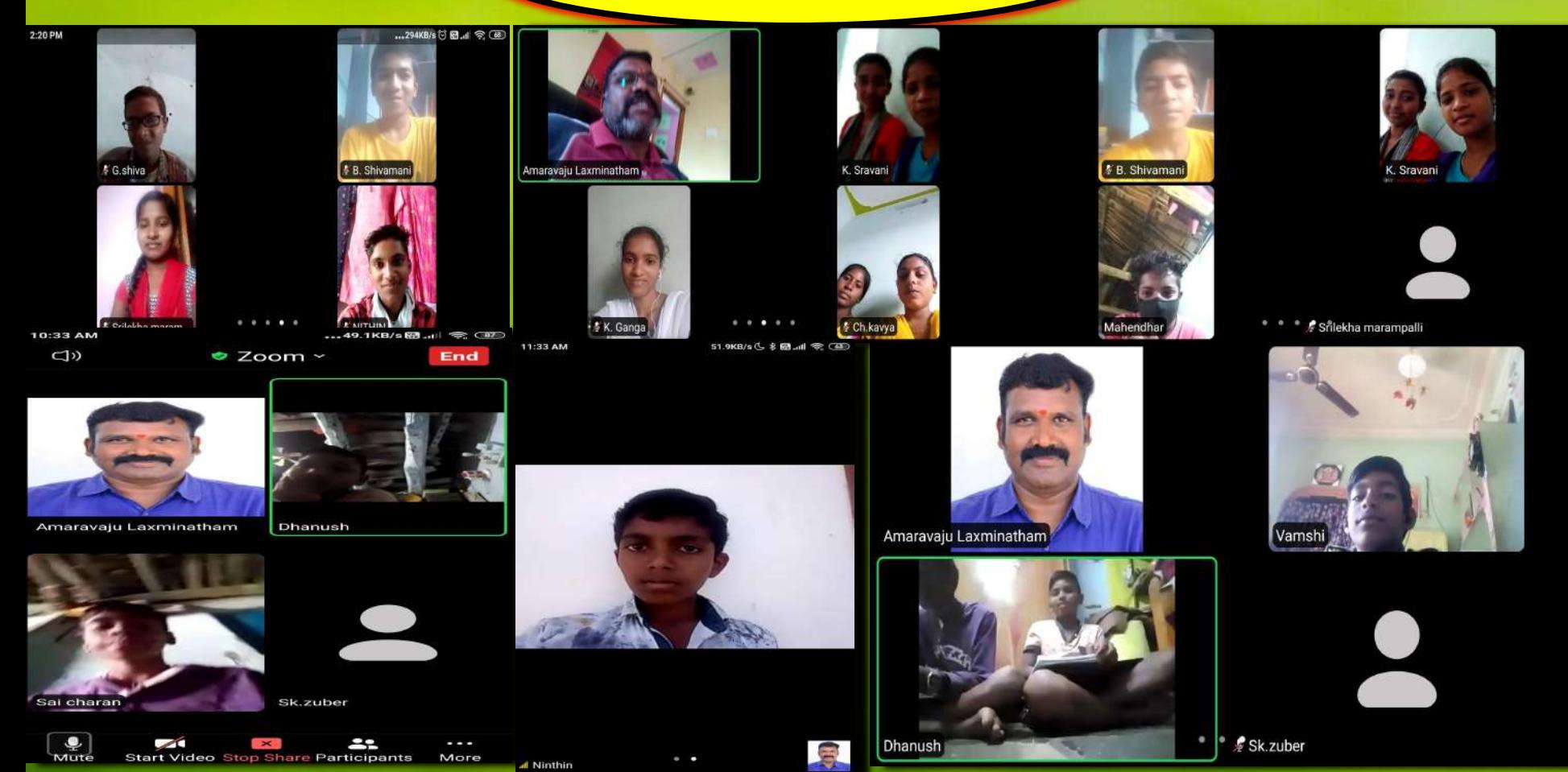

**Find a donor and make the computerlab well equipped by them.**

#### **Raising computer literacy for all teachers in our school.**

#### **Teaching ICT tools to at least 5 children from each class.**

All children in 6th and 7th class draw geometric structures through intellispace tools.

#### Introducing all the softwares available in Ubuntu.

lleanminigated stated are tas end opporting ein ten test en

ICT helped me in my professional growth

### **1. The role of ICT in my professional development is**

# **2. ICT is a tool that is suitable for me to learn my favorite things, at my favorite time to learn many things in a new style.**

#### **3. As a teacher and friend, this ICT informs the unknown.**

### **4. We thrive professionally by learning things that no one**

### **5.** If there is a quest to learn a little it will show the ocean

### **6. Helps to do the most difficult task in the shortest possible time like a linear machine.**

## **7.** Keeps any information before our eyes in the blink of

### **8. ICT is like a good lawyer who is in no danger to us, like a friend, like a benefactor, illuminating the darkness by giving the right hints.**

# **9. Even the smallest mobile phone can store large amounts of information and travel around the world without having to carry large files.**

### 10. **JCT is a wonderful Ayurvedic herb that gives**

# 11. Grandmothers and grandfathers used<br>king but foday's single, tartings in the polar<br>dramdparents are the laws throughave be<br>for the persons the uniqueness and<br>festivals customs is collerations.

# Various

# Assessment

# strategies

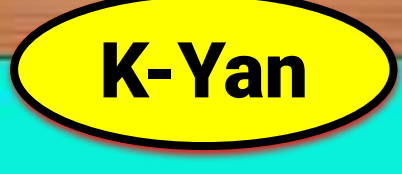

# **Conservation can descript of the orbit of the orbit of projectron in the with the with the with the with the with the with the with the means of the but it can be easily understood K-Yan projector.**

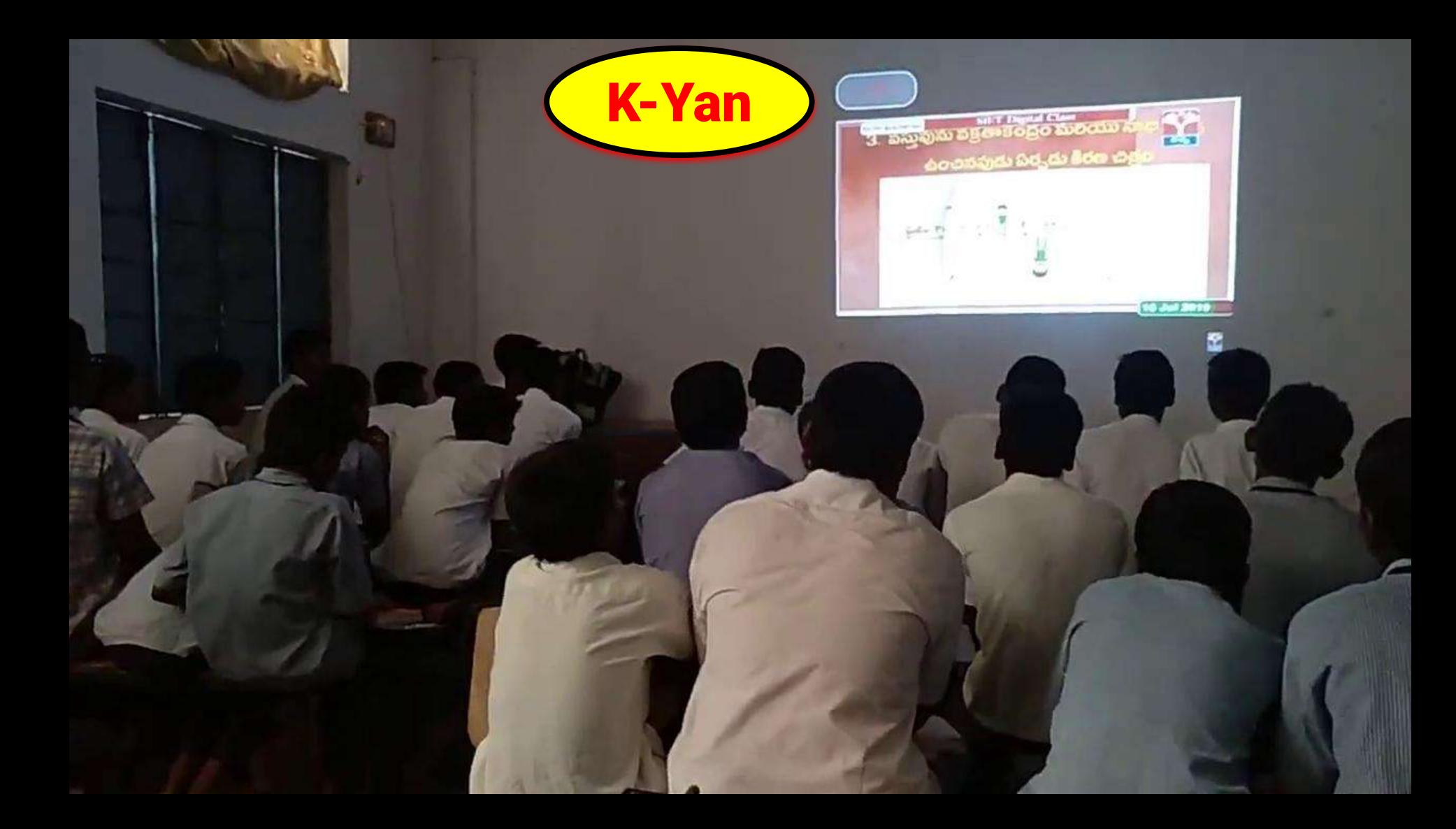

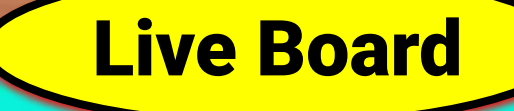

# ischerd and the scenario state of the current covid-19 boards text boards text and live and live boards text boards text boards text boards text boards text boards text boards text boards text boards text boards text board

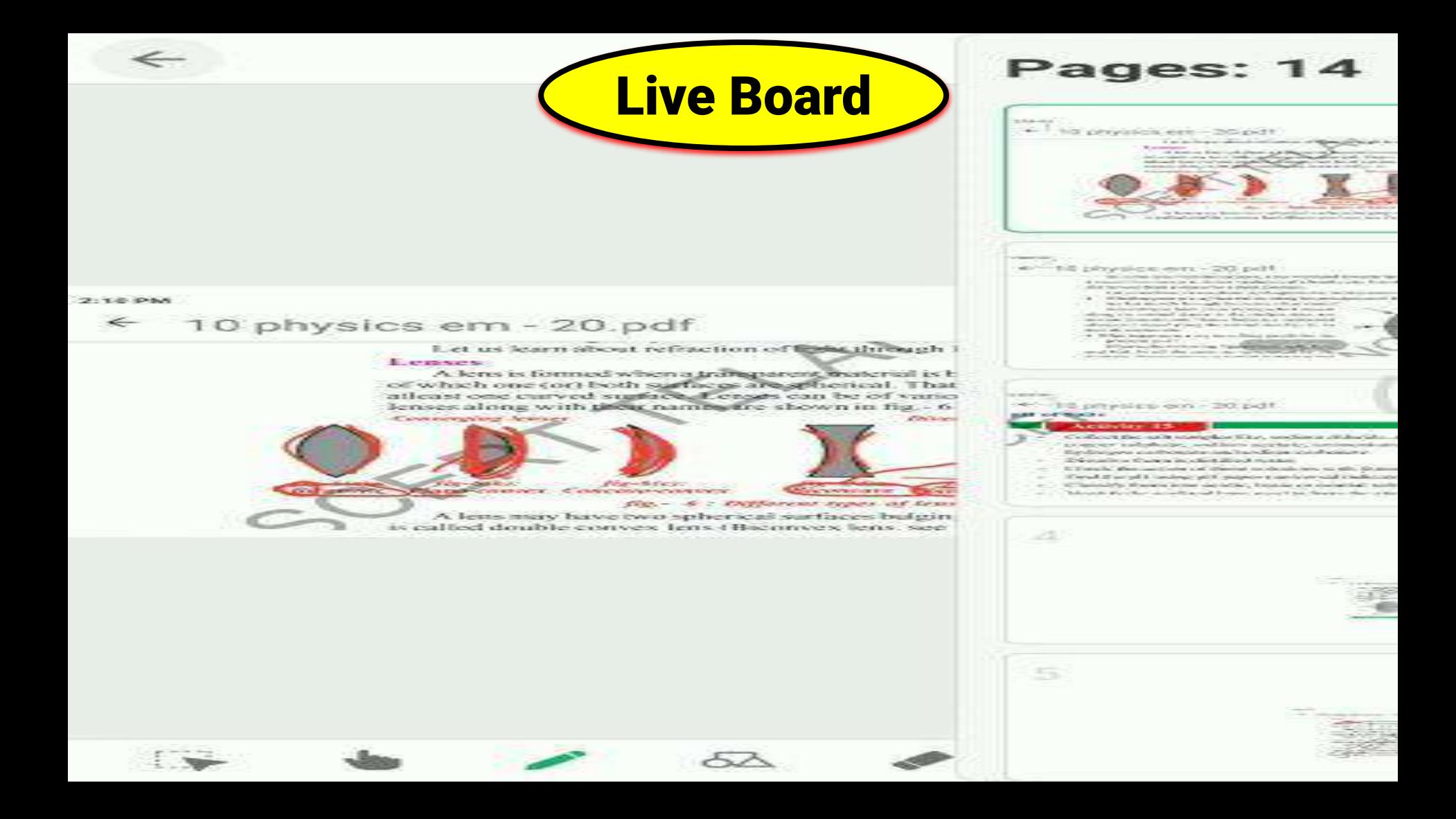

#### Science Experiments

## in a case it such a case it states in such a case it states and law it such that it is easy to show that it is

### [Science Experiments](https://drive.google.com/file/d/1kx3vnpPPZUS1_kfwGk_y56VVdVRnffj5/view?usp=sharing)

#### [https://drive.google.com/file/d/1kx3vnpPPZUS1\\_kfwGk\\_y56VVdVRnffj5/view?usp=sharing](https://drive.google.com/file/d/1kx3vnpPPZUS1_kfwGk_y56VVdVRnffj5/view?usp=sharing)

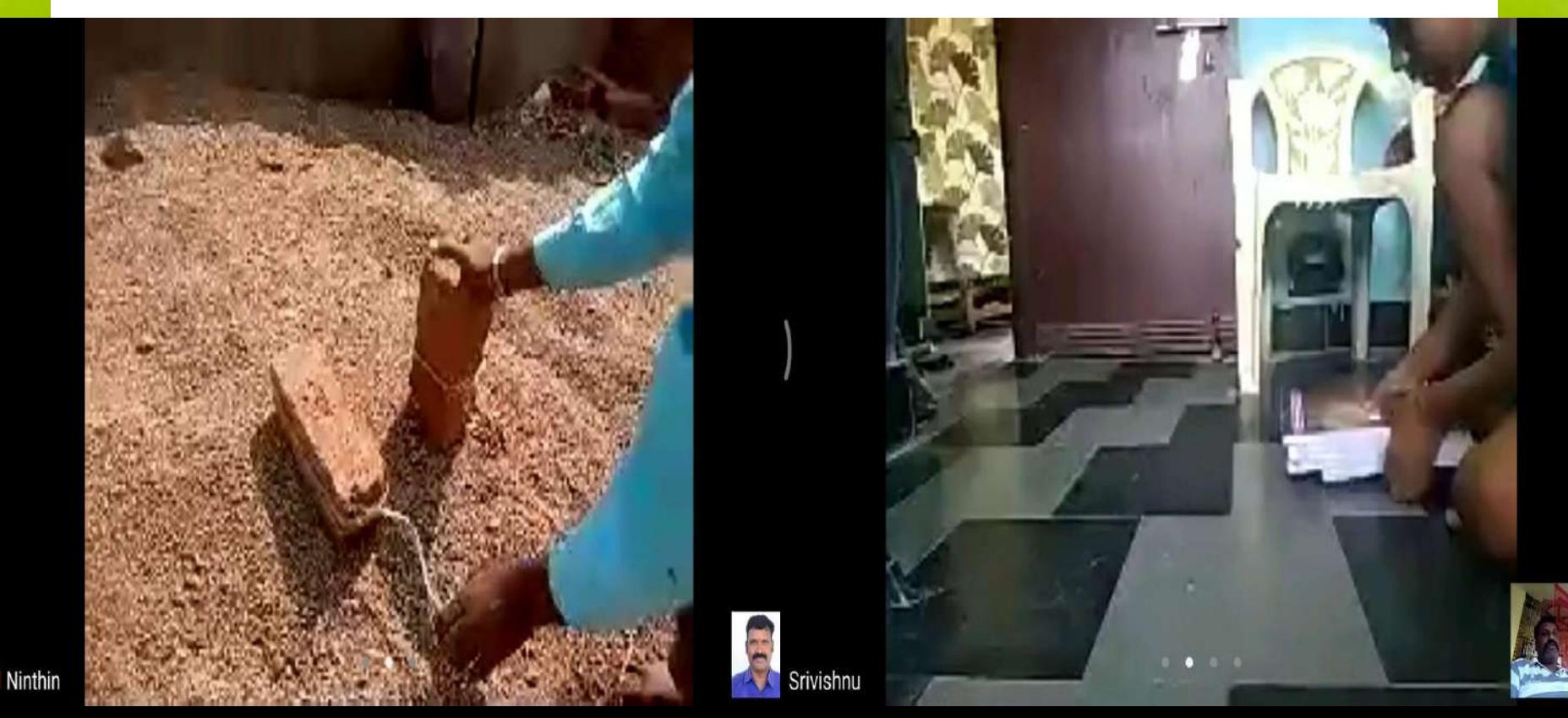

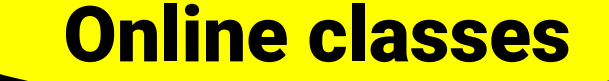

## ted at this term te blues es

#### **Online classes**

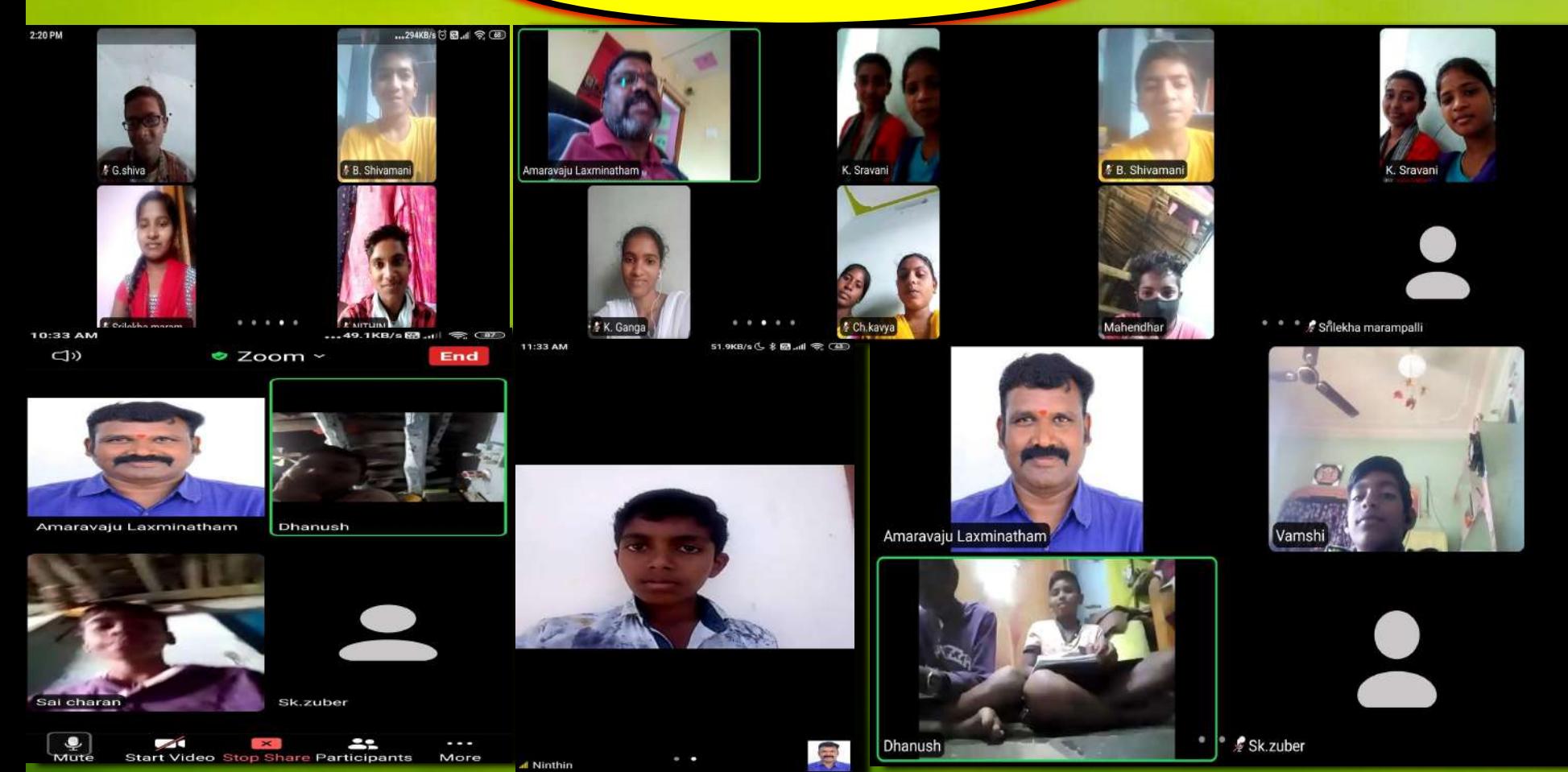

#### **Digital Classroom**

# Vregsste sing gugittel

### Digital Classroom

The Scient

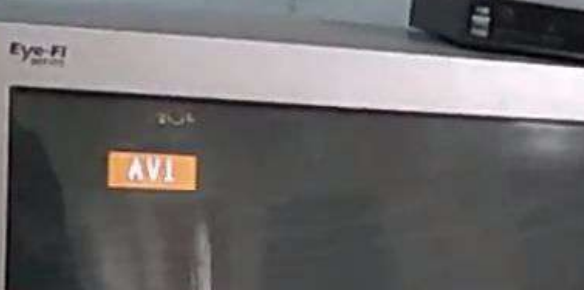

**DHILLES** 

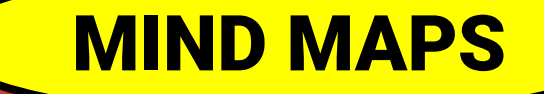

#### [https://www.mindomo.com/mindmap/cec33c](https://www.mindomo.com/mindmap/cec33cc4f7174498adc3f3149b5336f3)

#### [c4f7174498adc3f3149b5336f3](https://www.mindomo.com/mindmap/cec33cc4f7174498adc3f3149b5336f3)

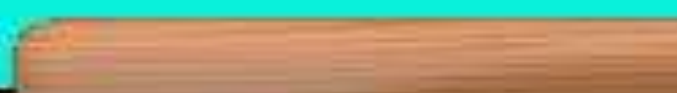

#### SIMULATIONS

### [https://phet.colorado.edu/sims/html/balloons](https://phet.colorado.edu/sims/html/balloons-and-static-electricity/latest/balloons-and-static-electricity_en.html)[and-static-electricity/latest/balloons-and-stati](https://phet.colorado.edu/sims/html/balloons-and-static-electricity/latest/balloons-and-static-electricity_en.html)

#### [c-electricity\\_en.html](https://phet.colorado.edu/sims/html/balloons-and-static-electricity/latest/balloons-and-static-electricity_en.html)

#### <https://ophysics.com/l8.html>

# Gerkonskigsbandelangesbaiter

## classicuts yes the world and standard in

# OVERALL IMPACT OF ICT

**1.** Using technology to make every child feel good

- **2. Creating Interactive Simulations using ICT tool.**
- **3. Utilizing technology to identify students liking and identify topics according to their liking.**

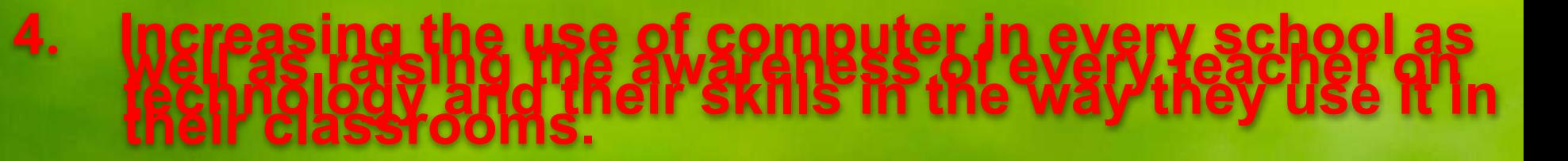

# **5. A time table should be prepared for each computer, assigning responsibilities to each teacher and incorporating all the items related to that class into the computer.**

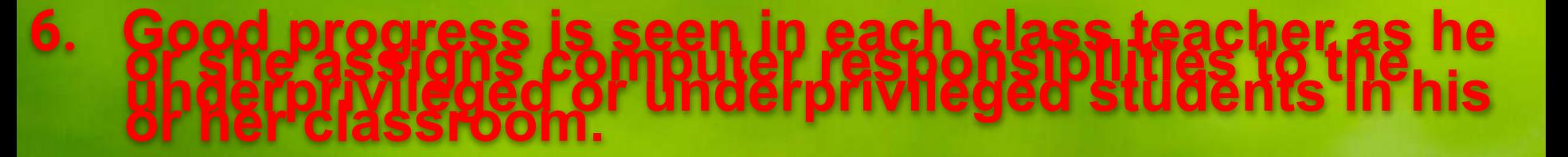

### **7. Teach students how to add or remove devices like**

# **8. Instructions should be taught daily by the teacher<br>This technology.**

# **9. Doing so will increase students' interest in school, reduce absenteeism. Expect**

# Future plans about ICT

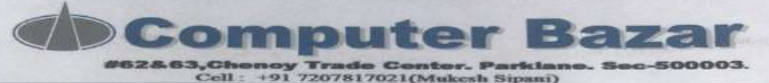

To. DEO. **NIZAMBAD** 

Dear Sir. Greetings,

Please find below the attached quotation with best competative price

**COMPUTER SYSTEM** 

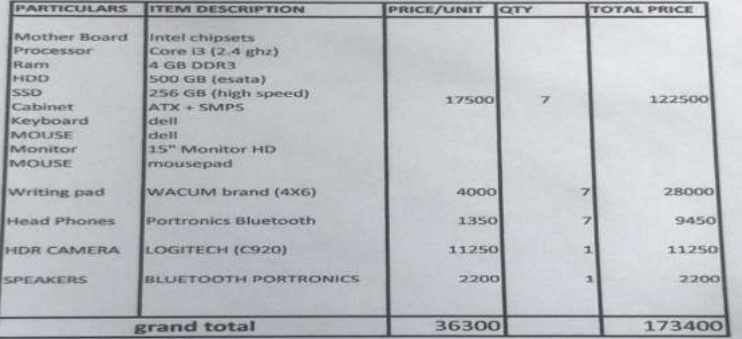

**Terms and Conditions:-**

Warranty as per Company. Payment 100% Advanced against Delivery No Warranty for Burnt & Physical Damages All Disputes are subject to Secunderabad Jurisdiction. Above Prices Are Including of GST 18% Tax.

For COMPUTER BAZAR

**Authorised Signatory** 

Mukesh Sipani +91 7207817021

### **DEVELOPING ICT EDUCATIONAL RESOURCE CENTRE IN NIZAMABAD**

**DEVELOPING INNOVATIVE VIDEOS WHICH IS HELPFULL TO STUDENTS TO UNDERSTAND THE CONCEPTS EASILY**